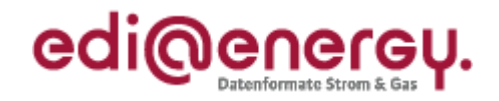

# **EDI@Energy UTILMD**

# **Ergänzende Beschreibung zur UTILMD-Struktur**

Version: 1.0a Herausgabedatum:<br>Autor:

\_\_\_\_\_\_\_\_\_\_\_\_\_\_\_\_\_\_\_\_\_\_\_\_\_\_\_\_\_\_\_\_\_\_\_\_\_\_\_\_\_\_\_\_\_\_\_\_\_\_\_\_\_\_\_\_\_\_\_\_\_\_\_\_\_\_\_\_\_\_\_\_\_\_\_\_\_\_\_\_\_\_\_\_\_\_\_\_\_\_\_\_\_\_\_\_\_\_\_\_\_\_\_\_\_\_\_\_\_\_\_\_\_\_\_\_\_\_\_\_\_\_\_\_\_\_\_\_\_\_\_\_\_\_\_\_\_\_\_\_\_\_\_\_\_\_\_\_\_

Stand MIG: Stand MIG: Stand MIG: Stand MIG: Stand MIG: Stand MIG: Stand Migration Muslim Communication Muslim C Stand AHB GPKE, GeLi Gas: 5.1 und nachfolgende Versionen Stand AHB WiM:<br>
Stand AHB MaBiS:<br>
2.1 und nachfolgende Versionen<br>
2.1 und nachfolgende Versionen Stand AHB MaBiS:<br>
Stand AHB HKN-R:<br>
2.0a und nachfolgende Versioner<br>
2.0a und nachfolgende Versioner Stand AHB HKN-R: 2.0a und nachfolgende Versionen<br>Stand AHB Einspeiser (Strom): 1.0 und nachfolgende Versionen 1.0 und nachfolgende Versionen<br>01.04.2013 **BDEW** 

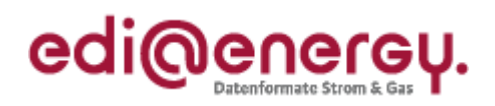

# **Inhaltsverzeichnis:**

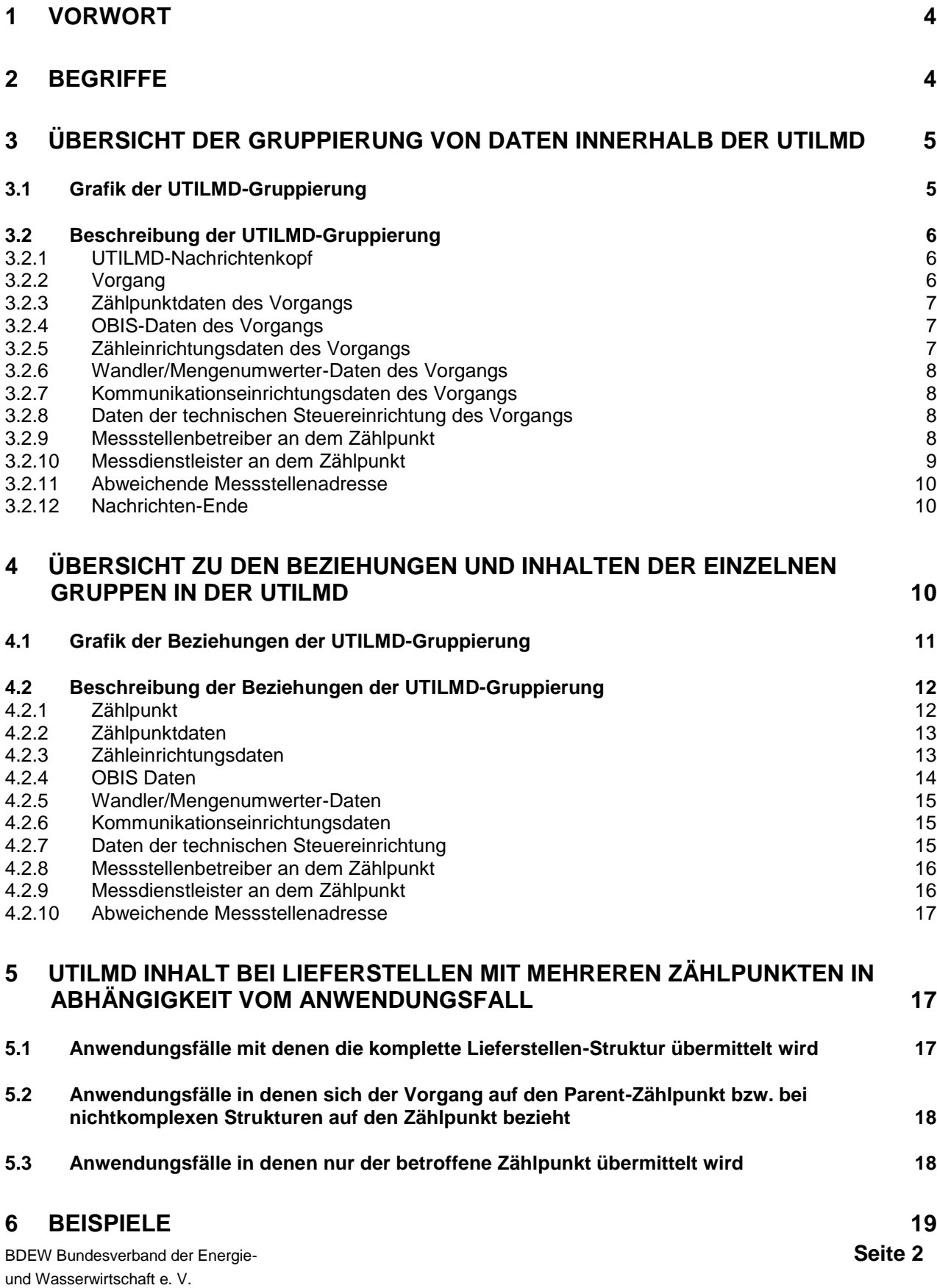

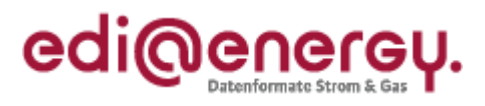

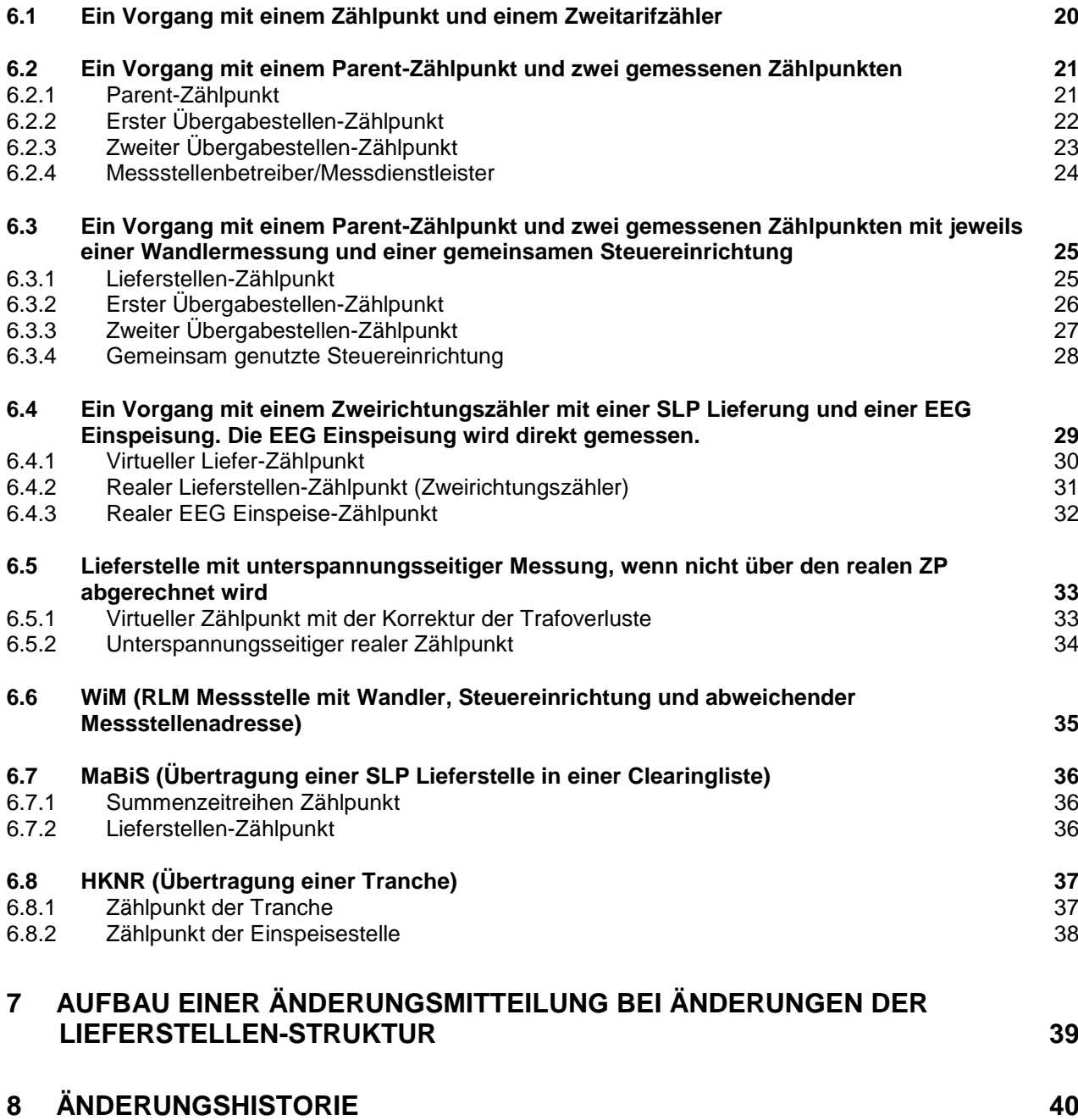

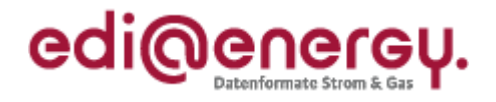

#### <span id="page-3-0"></span>**1 Vorwort**

Diese ergänzende Beschreibung zur UTILMD-Struktur stellt die vom BDEW für den deutschen Markt festgelegte, seit dem 1.4.2013 gültige UTILMD-Ausprägung dar. Die UTILMD-Struktur gilt für die Marktprozesse des deutschen Energiemarktes.

Dieses Dokument soll die Strukturierung der UTILMD veranschaulichen und damit zum leichteren und besseren Verständnis der UTILMD-Anwendungshandbücher sowie der Nachrichtenbeschreibung der UTILMD beitragen.

Dieses Dokument wird durch den BDEW gepflegt.

#### <span id="page-3-1"></span>**2 Begriffe**

Die folgenden Begriffe sind für das Verständnis der nachfolgenden Kapitel notwendig:

- Vorgang: Als Vorgang einer UTILMD wird der Teil der UTILMD bezeichnet, der durch die Segmentgruppe 4 (= SG4) mittels des IDE-Segments eröffnet wird. Eine UTILMD kann eine Vielzahl an Vorgängen enthalten. Die maximale Anzahl wird durch die maximale Wiederholung der SG4 festgelegt. Welche der in der SG4 enthaltenen Segmente und Segmentgruppen in einem Vorgang übertragen werden, hängt vom Geschäftsprozess ab, aus dem der Vorgang erstellt wird.
- Gruppierung: Entsprechend der UTILMD-Struktur und der fachlichen Anforderungen, die sich aus den im deutschen Energiemarkt auszutauschenden Informationen ergeben, lassen sich fachlich zusammengehörende Informationen zu einzelnen Einheiten zusammenfassen.

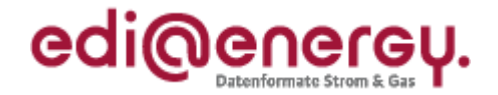

#### <span id="page-4-0"></span>**3 Übersicht der Gruppierung von Daten innerhalb der UTILMD**

In diesem Kapitel ist beschrieben, wie die in der UTILMD übertragbaren Informationen gruppiert werden. Diese Gruppierung ist die Basis für die neue, fachliche Strukturierung der UTILMD. Die Strukturvorgaben von UN/CEFACT zur Gestaltung einer UTILMD sind eingehalten.

#### <span id="page-4-1"></span>**3.1 Grafik der UTILMD-Gruppierung**

Der nachfolgenden Grafik sind die Bestandteile der UTILMD auf Basis der durchgeführten Gruppierung zu entnehmen. Die einzelnen Gruppen werden im anschließenden Kapitel beschrieben.

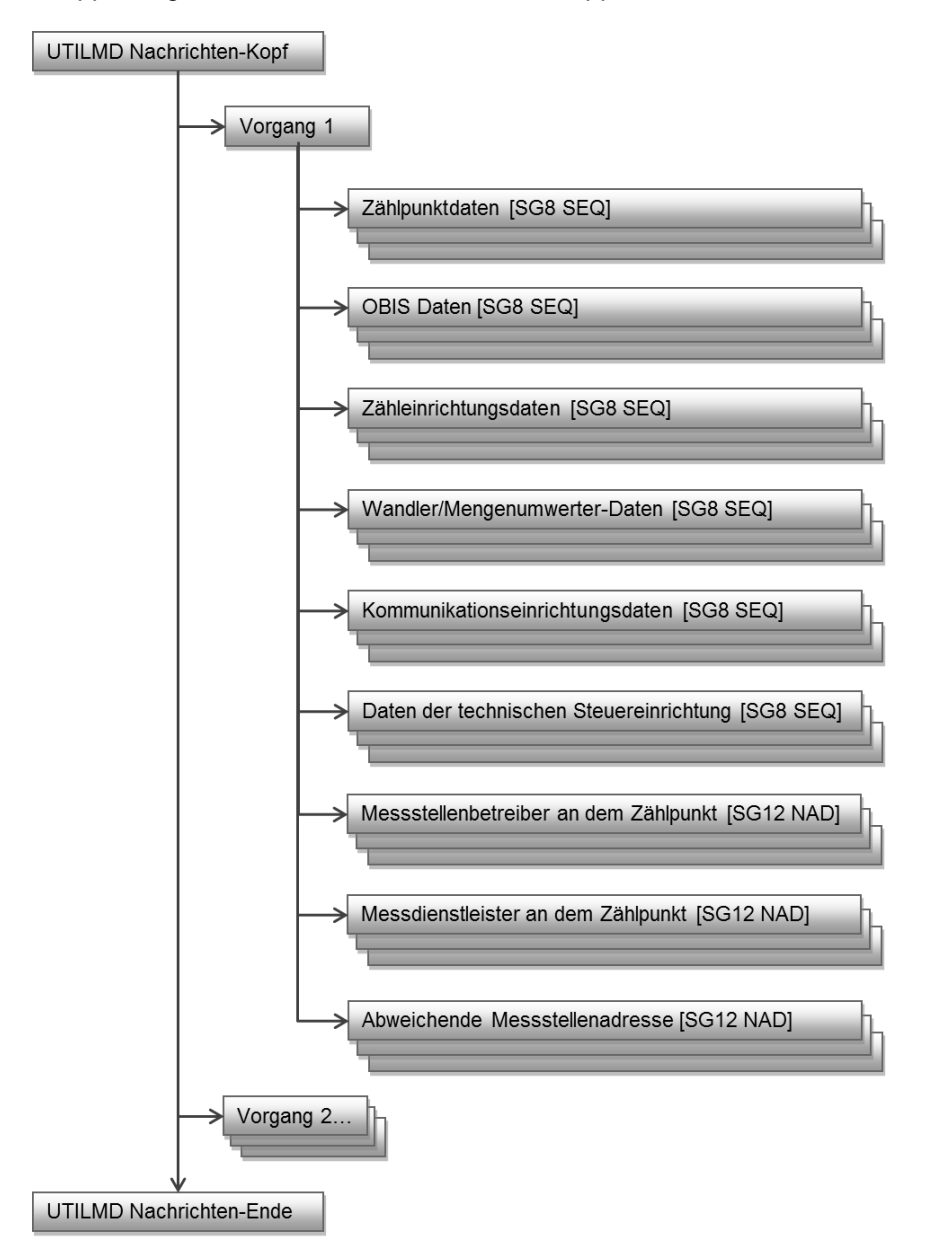

**Diagramm 1: UTILMD-Struktur auf Basis der Gruppierung**

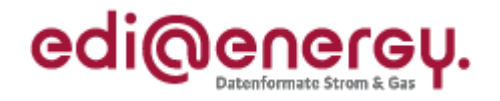

### <span id="page-5-0"></span>**3.2 Beschreibung der UTILMD-Gruppierung**

In diesem Kapitel werden die Inhalte der einzelnen Gruppen der UTILMD beschrieben, die sich aus der Strukturierung der UTILMD ergeben.

In den nachfolgenden Kapiteln sind die Segmente aufgeführt, die zur jeweiligen Gruppe gehören. Ob alle zu einer Gruppe gehörenden Segmente oder nur ausgewählte Segmente in der Nachricht, bzw. dem Vorgang zu übermitteln sind, ist im jeweiligen Anwendungshandbuch festgelegt. Für die Übermittlung der Datenelemente und Datenelementgruppen eines Segments gilt diese Aussage analog.

#### <span id="page-5-1"></span>**3.2.1 UTILMD-Nachrichtenkopf**

Der UTILMD-Nachrichtenkopf enthält alle vorgangsübergreifenden Daten, wie zum Beispiel:

- UNH Nachrichtenkopfsegment
- BGM Beginn der Nachricht
- DTM Nachrichtendatum
- […]
- SG2 NAD MP-ID Empfänger

Der Nachrichtenkopf beginnt mit dem ersten Segment der UTILMD und enthält alle weiteren Segmente vor der SG4.

#### <span id="page-5-2"></span>**3.2.2 Vorgang**

Der Vorgang beginnt mit dem IDE-Segment in der SG4. Er enthält alle vorgangsbezogenen Daten. Diese sind immer für den gesamten Vorgang gültig. Gehören zu einem Vorgang mehrere Zählpunkte oder mehrere Zähler, so werden immer für alle im Vorgang genannten Zählpunkte bzw. alle genannten Zähler die dazugehörenden Stammdaten übermittelt Zu den Vorgangsdaten gehören beispielsweise folgende Segmente:

- SG4 IMD Leistung MSB/MDL
- SG4 IMD Ablesung des Zählers
- SG4 DTM Datum zum geplanten Leistungsbeginn
- SG4 DTM Datum Vertragsbeginn
- […]
- SG4 STS Transaktionsgrund
- SG4 STS Status der Antwort
- SG4 TAX Konzessionsabgabe
- SG4 FTX Zusätzliche Information (Hinweise zur Identifizierung der Lokation)
- SG4 FTX Beschreibung der Abweichung zur Zuordnungsliste
- SG4 AGR Netznutzungsvertrag
- SG4 AGR Zahlung der Netznutzung
- […]
- SG5 LOC Zählpunkt
- SG7 CCI Last-Profil-Zuordnung und TUM Gruppenzuordnung
- SG7 CCI Zählverfahren
- $\lbrack$   $\lbrack$   $\lbrack$   $\lbrack$   $\lbrack$
- SG12 NAD Lieferanschrift
- SG12 NAD Lieferant an dem Zählpunkt
- […]

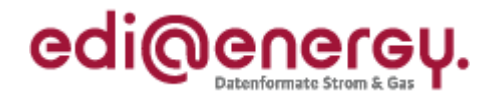

# <span id="page-6-0"></span>**3.2.3 Zählpunktdaten des Vorgangs**

Die Zählpunktdaten eines Vorgangs enthalten alle Informationen, die sich auf einen einzelnen Zählpunkt in einem Vorgang beziehen. Enthält ein Vorgang mehrere Zählpunkte, so ist diese Segmentgruppe für jeden einzelnen Zählpunkt zu wiederholen und zu übermitteln. In diesem Fall müssen die Informationen, die sich auf die gesamte Lieferstelle beziehen nur dem Parent-ZP (Beschreibung siehe Kapitel 4.2.1 Zählpunkt) zugeordnet werden. Beispiele hierfür sind die veranschlagte Jahresmenge gesamt oder der Zeitreihentyp. Die detaillierte Beschreibung ist aus den einzelnen Anwendungshandbüchern zu entnehmen.

Liste aller wesentlichen Segmente der Zählpunktdaten:

- SG8 SEQ Zählpunktdaten
- SG8 RFF Referenz auf die Zählpunktbezeichnung
- SG8 RFF Versionsangabe der Zeitreihe
- SG9 QTY Arbeit für tagesparameterabhängige Lieferstellen
- SG9 QTY Veranschlagte Jahresmenge gesamt
- SG9 QTY TUM Kundenwert
- SG9 QTY Bisher gemessene Maximalleistung
	- SG9 QTY Tatsächlich bilanzierte Energiemenge
- SG9 QTY Vorjahresverbrauch vom Lieferant
- SG9 QTY Prozentualer Anteil des ZP an der Erzeugungsanlage
- SG9 STS Status der Erzeugungsanlage
- SG10 CCI Zählpunkttyp
- SG10 CCI Kategorie des Zeitreihentyp
- SG10 CAV Code des Zeitreihentyp
- SG10 CCI Spannungsebene der Messung
- SG10 CCI Verlustfaktor Trafo

#### <span id="page-6-1"></span>**3.2.4 OBIS-Daten des Vorgangs**

Die OBIS-Daten eines Vorgangs enthalten alle Informationen, die sich auf eine einzelne OBIS-Kennzahl eines Zählers und Zählpunktes beziehen oder bei virtuellen Zählpunkten (d. h. Zählpunkte, denen kein Zähler zugeordnet ist) nur auf einen Zählpunkt beziehen. Enthält ein Vorgang mehrere OBIS-Kennzahlen, so ist diese Segmentgruppe für jede einzelne OBIS-Kennzahl zu wiederholen und zu übermitteln.

Liste aller wesentlichen Segmente der OBIS-Daten:

- SG8 SEQ OBIS- Daten
- SG8 RFF Referenz auf die Zählpunktbezeichnung
- SG8 RFF Referenz auf die Zählernummer
- SG8 PIA OBIS-Kennzahl
- SG10 CCI Betrag der Konzessionsabgabe
- SG10 CAV Betrag der Konzessionsabgabe
- SG10 CCI Vor- und Nachkommastellen bei Messwerten

#### <span id="page-6-2"></span>**3.2.5 Zähleinrichtungsdaten des Vorgangs**

Die Zähleinrichtungsdaten eines Vorgangs enthalten alle Informationen, die sich auf eine einzelne Zähleinrichtung beziehen. Enthält ein Vorgang mehrere Zähleinrichtungen, so ist diese Segmentgruppe für jede einzelne Zähleinrichtung zu wiederholen und zu übermitteln. Liste aller wesentlichen Segmente der Zähleinrichtungsdaten:

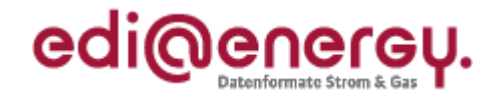

- SG8 SEQ Zähleinrichtungsdaten
- SG8 RFF Referenz auf die Zählpunktbezeichnung
- SG10 CCI Zähleinrichtung
- SG10 CAV Merkmalswert Zählertyp
- SG10 CAV Identifikation/Nummer des Gerätes(Zählernummer)
- SG10 CAV Merkmalswert Tarifanzahl
- SG10 CAV Merkmalswert Energierichtung
- SG10 CCI Befestigungsart
- SG10 CCI Messwerterfassung

#### <span id="page-7-0"></span>**3.2.6 Wandler/Mengenumwerter-Daten des Vorgangs**

Die Wandler-/Mengenumwerter-Daten eines Vorgangs enthalten alle Informationen, die sich auf einen einzelnen Wandler/Wandlersatz bzw. Mengenumwerter beziehen. Enthält ein Vorgang mehrere Wandler/Wandlersätze bzw. Mengenumwerter, so ist diese Segmentgruppe für jeden einzelnen Wandler/Wandlersatz bzw. jeden einzelnen Mengenumwerter zu wiederholen und zu übermitteln. Liste aller wesentlichen Segmente der Wandler-/Mengenumwerter-Daten:

- SG8 SEQ Wandler-/Mengenumwerter-Daten
- SG8 RFF Referenz auf die Zählernummer
- SG10 CAV Identifikation/Nummer des Gerätes
- SG10 CAV Wandler/Mengenumwerter mit Wandlerfaktor/Maßeinheit

# <span id="page-7-1"></span>**3.2.7 Kommunikationseinrichtungsdaten des Vorgangs**

Die Kommunikationseinrichtungsdaten eines Vorgangs enthalten alle Informationen, die sich auf eine einzelne Kommunikationseinrichtung eines Vorgangs beziehen. Enthält ein Vorgang mehrere Kommunikationseinrichtungen, so ist diese Segmentgruppe für jede einzelne Kommunikationseinrichtung zu wiederholen und zu übermitteln. Liste aller wesentlichen Segmente der Kommunikationseinrichtungsdaten:

- SG8 SEQ Kommunikationseinrichtungsdaten
- SG8 RFF Referenz auf die Zählernummer
- SG10 CCI Kommunikationseinrichtung
- SG10 CAV Identifikation/Nummer des Gerätes

#### <span id="page-7-2"></span>**3.2.8 Daten der technischen Steuereinrichtung des Vorgangs**

Die Daten der technischen Steuereinrichtung eines Vorgangs enthalten alle Informationen, die sich auf eine einzelne Steuereinrichtung eines Vorgangs beziehen. Enthält ein Vorgang mehrere Steuereinrichtungen, so ist diese Segmentgruppe für jede einzelne Steuereinrichtung zu wiederholen und zu übermitteln.

Liste aller wesentlichen Segmente der Steuereinrichtungsdaten:

- SG8 SEQ Daten der technische Steuereinrichtung
- SG8 RFF Referenz auf die Zählernummer
- SG10 CCI Technische Steuereinrichtung
- SG10 CAV Identifikation/Nummer des Gerätes

#### <span id="page-7-3"></span>**3.2.9 Messstellenbetreiber an dem Zählpunkt**

Die Daten des Messstellenbetreibers enthalten alle Informationen, die sich auf einen einzelnen

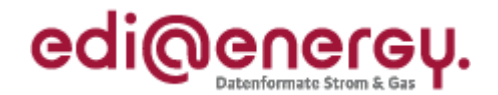

Messstellenbetreiber beziehen. Enthält ein Vorgang mehrere Messstellenbetreiber, so ist diese Segmentgruppe für jeden einzelnen Messstellenbetreiber zu wiederholen und zu übermitteln. Diese Daten sind nicht bei Pauschalanlagen und virtuellen Zählpunkten erforderlich. Liste aller wesentlichen Segmente vom Messstellenbetreiber an dem Zählpunkt:

- SG12 NAD Messstellenbetreiber an dem Zählpunkt
- SG12 RFF Bezug zur MessZV und Grundzuständigkeit der Netzgesellschaft
- SG12 RFF Referenz auf die Zählpunktbezeichnung
- SG12 RFF Referenz auf die Zählernummer

#### <span id="page-8-0"></span>**3.2.10 Messdienstleister an dem Zählpunkt**

Die Daten des Messdienstleisters enthalten alle Informationen, die sich auf einen einzelnen Messdienstleister beziehen. Enthält ein Vorgang mehrere Messdienstleister, so ist diese Segmentgruppe für jeden einzelnen Messdienstleister zu wiederholen und zu übermitteln. Diese Daten sind nicht bei Pauschalanlagen und virtuellen Zählpunkten erforderlich. Liste aller wesentlichen Segmente vom Messdienstleister an dem Zählpunkt:

- SG12 NAD Messdienstleister an dem Zählpunkt
- SG12 RFF Bezug zur MessZV und Grundzuständigkeit der Netzgesellschaft
- SG12 RFF Referenz auf die Zählpunktbezeichnung
- SG12 RFF Referenz auf die Zählernummer

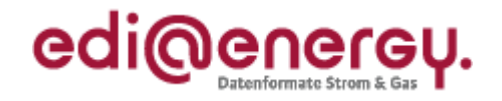

#### <span id="page-9-0"></span>**3.2.11 Abweichende Messstellenadresse**

Die Daten der abweichenden Messstellenadresse zu einem Zählpunkt enthalten alle Informationen, die sich auf eine einzelne Messstellenadresse beziehen. Enthält ein Vorgang mehrere abweichende Messstellenadressen, so ist diese Segmentgruppe für jeden einzelne Messstellenadresse zu wiederholen und zu übermitteln. Diese Daten sind nicht bei Pauschalanlagen und virtuellen Zählpunkten erforderlich.

Liste aller wesentlichen Segmente der abweichenden Messstellenadresse:

- SG12 NAD Abweichende Messstellenadresse
- SG12 RFF Referenz auf die Zählpunktbezeichnung

#### <span id="page-9-1"></span>**3.2.12 Nachrichten-Ende**

Das Nachrichten-Ende einer UTILMD besteht lediglich aus dem UNT-Segment.

#### <span id="page-9-2"></span>**4 Übersicht zu den Beziehungen und Inhalten der einzelnen Gruppen in der UTILMD**

In diesem Kapitel werden Details zu den einzelnen Gruppen beschrieben, die für das Verständnis der neuen UTILMD-Struktur nötig sind.

Des Weiteren werden die Beziehungen/Verbindungen der einzelnen Gruppen zueinander beschrieben. Die Verbindung der Gruppen zueinander erfolgt mit Hilfe von RFF-Segmenten. Die entsprechenden Identifikatoren der anderen Gruppierung werden in die RFF-Segmente eingetragen, auf die sich die Gruppe bezieht, die das RFF-Segment enthält.

Die Gruppen können sich auf die Zählpunkte beziehungsweise auf die Zähler beziehen. Eine Übersicht über die prinzipiell möglichen Beziehungen ist dem [Diagramm 2](#page-10-1) zu entnehmen. In jeder SG8 und in SG12-NAD+DEB, in SG12-NAD+DDE bzw. in SG12-NAD+Z03, so sie in einem Vorgang zur Anwendung kommen, ist mindestens ein RFF-Segment vorhanden, das es ermöglicht eine Beziehung zu einem Zähler oder einer Zählpunktbezeichnung aus dem Vorgang herzustellen.

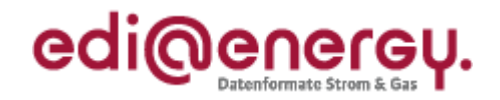

# <span id="page-10-0"></span>**4.1 Grafik der Beziehungen der UTILMD-Gruppierung**

In der nachfolgenden Grafik ist dargestellt, welche Gruppen sich auf Zählpunkte und welche sich auf Zähler und welche sich auf Zählpunkt und Zähler beziehen können.

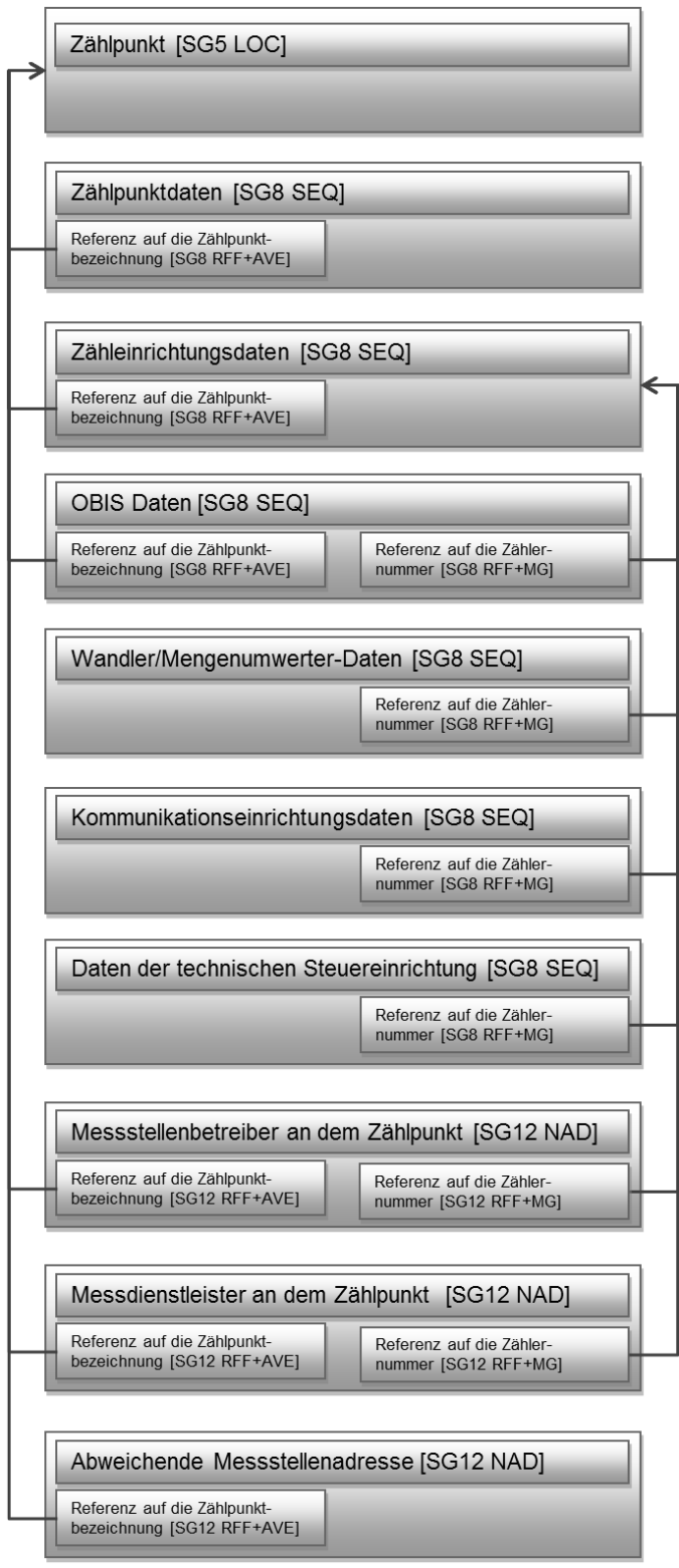

<span id="page-10-1"></span>**Diagramm 2: Übersicht der SG8-Gruppen auf Zählpunkt und/oder Zähler**

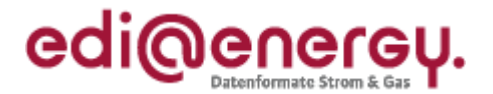

#### <span id="page-11-0"></span>**4.2 Beschreibung der Beziehungen der UTILMD-Gruppierung**

Die Beziehungen der einzelnen Gruppen zueinander erfolgt durch Referenzierung mit Hilfe von RFF-Segmenten. Die Gruppen können sich auf die Zählpunktbezeichnung und die Zählernummer beziehen (z. B. OBIS-Daten) bzw. lediglich auf eine Zählpunktbezeichnung (z. B. abweichende Messstellenadresse) oder lediglich auf eine Zählernummer (z. B. Zähleinrichtungsdaten) beziehen. Welche Beziehungen prinzipiell möglich sind, ist dem [Diagramm 2](#page-10-1) zu entnehmen.

In jeder SG8 ist mindestens ein RFF-Segment vorhanden, das es ermöglicht eine Beziehung zu einem Zähler und einem Zählpunkt oder nur auf einen Zählpunkt oder nur einen Zähler aus dem Vorgang herzustellen.

Die Beziehungen zwischen Zählpunkten untereinander werden nicht über Referenzen, sondern durch die Nutzung zweier Hierarchieebenen dargestellt. Die Hierarchieebene wird im CCI-Segment "Zählpunkttyp" der SG10 übermittelt.

#### <span id="page-11-1"></span>**4.2.1 Zählpunkt**

Der Zählpunkt im SG5-LOC ist ein Objekt, auf das sich eine Gruppe beziehen kann. Ein Vorgang kann mehrere Zählpunkte enthalten. Dies ist z. B. dann der Fall, wenn eine Lieferstelle über mehrere Messstellen beliefert wird. In diesem Fall repräsentiert ein Zählpunkt die Lieferstelle, der die Zählpunktbezeichnungen der Messstellen zugeordnet sind.

In den Fällen, in denen ein Vorgang mehr als einen Zählpunkt enthält, wird die Beziehung der Zählpunkte zueinander über das CCI-Segment "Zählpunkttyp" in der SG10 übermittelt, die Bestandteil der SG8-SEQ "Zählpunktsdaten" ist. Mit Hilfe des CCI-Segments "Zählpunkttyp" werden zwei Hierarchieebenen und eine Kennzeichnung für Lieferantensummenzeitreihen eingeführt, die über die drei Codes in DE7037 unterschieden werden:

- 730 Parent
- Z31 Child
- Z32 Lieferantensummenzeitreihen

Eine über diese Hierarchie hinausgehende Strukturierung, z. B. um die physikalischen Zusammenhänge der Messungen in dem oben beschriebenen Beispiel übertragen zu können, ist aufgrund der Variantenvielfalt der möglichen und bestehenden Konstellationen in der UTILMD-Nachricht nicht möglich. Dieser Informationsaustausch erfolgt weiterhin anderweitig. Der Code Z30 für "Parent" in DE7037 darf nur einmal in einem Vorgang genutzt werden um den führenden Zählpunkt (Parent-Zählpunkt) zu definieren. Somit müssen alle weiteren Zählpunkte mit Z31 für "Child" im DE7037 gekennzeichnet werden, um diese als untergeordnet zu kennzeichnen. Sobald in einem Vorgang mehr als eine Zählpunktbezeichnung vorkommt, die nicht als Lieferantensummenzeitreihe gekennzeichnet ist, muss einem Zählpunkt die Hierarchie Z30 für "Parent" und allen restlichen Zählpunkten die Z31 für "Child" zugeordnet werden. Wird im Vorgang nur eine Zählpunktbezeichnung übermittelt, wird das CCI-Segment "Zählpunkttyp" nicht genutzt.

Mit dem Code Z30 für "Parent" muss die Zählpunktbezeichnung gekennzeichnet werden, die die gesamten Abrechnungsmengen enthält. Ein Parent ist immer ein virtueller ZP ohne Messgerät, somit kann es für diesen nur Lastgänge oder Energiemengen geben. Mit dem Code Z31 für "Child" müssen alle Zählpunkte gekennzeichnet werden, die für die Ermittlung der Energiemengen des Parent-Zählpunktes erforderlich sind.

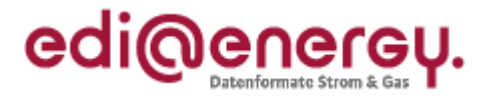

**Beispiel für GPKE:**

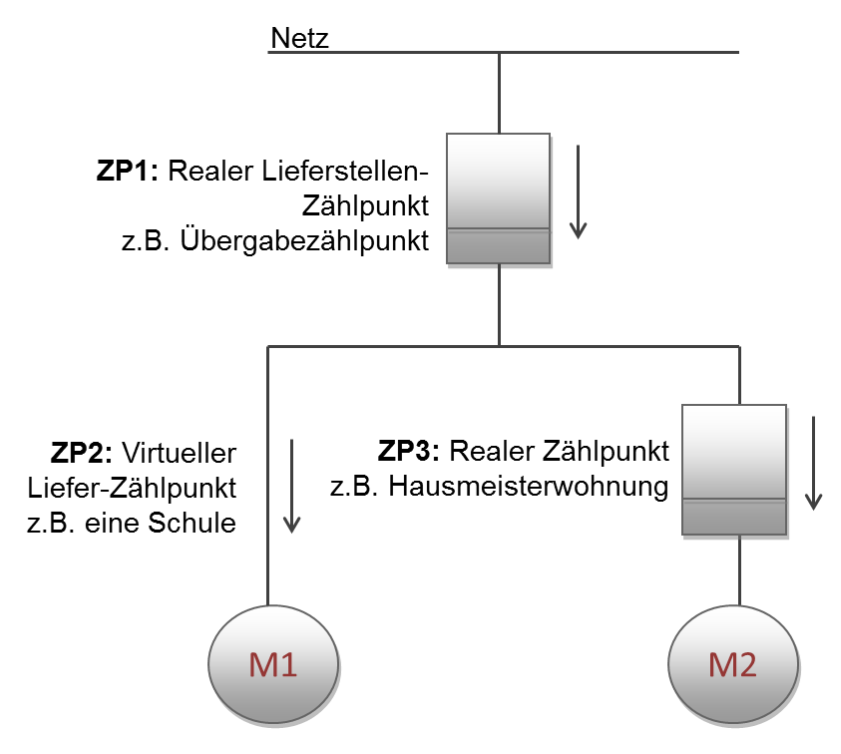

**Diagramm 3: Beispiel zu Z30 und Z31**

Erläuterung:

Soll mit der Lieferstelle der Motor M2 versorgt werden, wird diese ohne Hierarchie bestätigt und ZP3 übermittelt.

Soll mit der Lieferstelle der Motor M1 versorgt werden, wird ein Parent-Zählpunkt (ZP2) gebildet. Der "Reale Lieferstellen-Zählpunkt" (ZP1) und der "reale Zählpunkt" der Lieferstelle L2 (ZP3) werden zusätzlich in der Anmeldebestätigung je als Child-ZP im Rahmen des komplexen Konstruktes mitgeteilt.

#### <span id="page-12-0"></span>**4.2.2 Zählpunktdaten**

Die Zählpunktdaten im SG8 referenzieren mit dem SG8-RFF "Referenz auf die Zählpunktbezeichnung" immer 1:1 auf eine Zählpunktbezeichnung, die im SG4-SG5-LOC aufgeführt ist.

Das SG8 RFF "Referenz auf die Zählpunktbezeichnung ist nicht anzugeben bei:

- Anmeldung NN von LF an NB gemäß GPKE / GeLi Gas (Wenn BGM DE1001 mit Wert E01 vorhanden und SG4 STS+E01 nicht vorhanden)
- Anmeldung MSB und ggf. MDL beim NB gemäß WiM (Wenn BGM DE1001 mit Wert E01 und SG4 IMD++Z04 mit Wert Z01 oder Z03 vorhanden und SG4 STS+E01 nicht vorhanden)

Zu jeder Zählpunktbezeichnung eines Vorgangs, die in SG4-SG5-LOC übermittelt wird, darf maximal eine SG8-SEQ-Gruppe mit Zählpunktdaten im Vorgang vorhanden sein.

#### <span id="page-12-1"></span>**4.2.3 Zähleinrichtungsdaten**

Jede Zähleinrichtung in einer Lieferstelle wird separat in einer SG8-SEQ-Gruppe aufgelistet. Der Zählpunkt, dem die Zähleinrichtung zugeordnet ist, wird mit Hilfe des SG8-RFF "Referenz auf die Zählpunktbezeichnung" übermittelt.

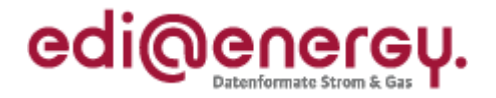

Das SG8 RFF "Referenz auf die Zählpunktbezeichnung ist nicht anzugeben bei:

- Anmeldung NN von LF an NB gemäß GPKE / GeLi Gas (Wenn BGM DE1001 mit Wert E01 vorhanden und SG4 STS+E01 nicht vorhanden)
- Kündigung beim Alten Lieferanten gemäß GPKE / GeLi Gas (Wenn BGM DE1001 mit Wert E35 vorhanden und SG4 STS+E01 nicht vorhanden)
- Kündigung MSB und ggf. MDL beim MSBA gemäß WiM (Wenn BGM DE1001 mit Wert E35 und SG4 IMD++Z04 mit Wert Z01 oder Z03 vorhanden und SG4 STS+E01 nicht vorhanden)
- Anmeldung MSB und ggf. MDL beim NB gemäß WiM (Wenn BGM DE1001 mit Wert E01 und SG4 IMD++Z04 mit Wert Z01 oder Z03 vorhanden und SG4 STS+E01 nicht vorhanden)
- Kündigung MDL beim MDLA gemäß WiM (Wenn BGM DE1001 mit Wert E35 und SG4 IMD++Z04 mit Wert Z02 vorhanden und SG4 STS+E01 nicht vorhanden)
- Anmeldung MDL beim NB gemäß WiM (Wenn BGM DE1001 mit Wert E01 und SG4 IMD++Z04 mit Wert Z02 vorhanden und SG4 STS+E01 nicht vorhanden)

In der Regel ist jede Zähleinrichtung nur einer Zählpunktbezeichnung zugeordnet. Wenn die Lieferung und Einspeisung an einer Lieferstelle mittels eines Zählers (z.B. Zweirichtungszähler) erfasst wird und je Richtung eine Zählpunktbezeichnung vorhanden ist, ist ein Zähler auch zwei Zählpunkten zugeordnet.

#### <span id="page-13-0"></span>**4.2.4 OBIS Daten**

Die OBIS-Daten im SG8 können sowohl einem Zählpunkt als auch einem Zähler zugeordnet werden. Hierzu gelten nachfolgende Regelungen:

#### **Regelungen in Bezug auf die Zählpunktbezeichnung**

Eine Referenzierung der OBIS-Daten über das SG8-RFF "Referenz auf die Zählpunktbezeichnung" muss immer erfolgen.

Das SG8 RFF "Referenz auf die Zählpunktbezeichnung ist nicht anzugeben bei:

- Anmeldung NN von LF an NB gemäß GPKE / GeLi Gas (Wenn BGM DE1001 mit Wert E01 vorhanden und SG4 STS+E01 nicht vorhanden)
- Anmeldung MSB und ggf. MDL beim NB gemäß WiM (Wenn BGM DE1001 mit Wert E01 und SG4 IMD++Z04 mit Wert Z01 oder Z03 vorhanden und SG4 STS+E01 nicht vorhanden)

Eine OBIS-Kennzahl, die in einem SG8 aufgeführt ist, kann nur einer Zählpunktbezeichnung zugeordnet werden.

Wenn in einem Vorgang mehrere Zählpunkte mit den gleichen OBIS-Kennzahlen vorhanden sind, muss je Zählpunktbezeichnung ein separates SG8-SEQ "OBIS-Daten" inkl. Referenz auf den entsprechenden Zählpunkt enthalten sein.

#### **Regelungen in Bezug auf die Zähleinrichtung**

Enthält der Vorgang einen Zähler (Zählernummer DE7110 im SG8 CCI+++E13 CAV+Z30), so ist für jede OBIS-Kennzahl, die sich auf diesen Zähler bezieht das SG8-RFF "Referenz auf die Zählernummer" anzugeben. Bei mehreren Zählern gilt diese Regel für jeden Zähler.

Das SG8 RFF "Referenz auf die Zählernummer ist nicht anzugeben bei:

- Anmeldung NN von LF an NB gemäß GPKE / GeLi Gas (Wenn BGM DE1001 mit Wert E01 vorhanden und SG4 STS+E01 nicht vorhanden).
- Anmeldung MSB und ggf. MDL beim NB gemäß WiM (Wenn BGM DE1001 mit Wert E01 und SG4 IMD++Z04 mit Wert Z01 oder Z03 vorhanden und SG4 STS+E01 nicht vorhanden)

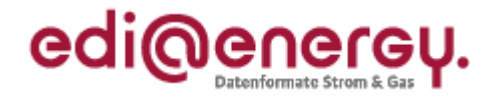

#### <span id="page-14-0"></span>**4.2.5 Wandler/Mengenumwerter-Daten**

Die im SG8 genannten Wandler-/Mengenumwerter-Daten müssen immer mindestens auf eine Zähleinrichtung referenzieren, dies erfolgt über das SG8-RFF "Referenz auf die Zählernummer".

Bei einer:

- Änderungsmitteilung von NB an LF (Wenn BGM DE1001 mit Wert E03 vorhanden und SG4 STS+E01 nicht vorhanden) oder
- Stammdaten aufgrund einer Änderung von NB an UBA (Wenn BGM DE1001 mit Wert E03 vorhanden und SG4 STS+E01 nicht vorhanden),

die aufgrund einer Änderung von Wandler/Mengenumwerter-Daten (SG8 SEQ+Z04) in der zusätzlich keine Änderung der Zähleinrichtungsdaten SG8 SEQ+Z03 erfolgt und damit das DE7110 im SG8 CCI+++E13 CAV+Z30 nicht vorhanden ist, erfolgt in SG8 RFF "Referenz auf die Zählernummer" die Angabe der ursprünglich ausgetauschten Zählernummer der dieser Wandler/Mengenumwerter zugeordnet ist.

In der Antwort auf die Stammdatenänderung ist die Angabe des SG8 RFF "Referenz auf Zählernummer" aus der Stammdatenänderung / Stammdaten aufgrund einer Änderung anzugeben.

Wenn in einem Vorgang mehrere Wandler/Wandlersätze oder Mengenumwerter übermittelt werden müssen, ist das SG8-SEQ "Wandler-/Mengenumwerter-Daten" entsprechend der Anzahl bzw. je Satz bei Wandlern zu wiederholen, wobei zu berücksichtigen ist, dass ein Wandler/Wandlersatz auch mehreren Zählern zugeordnet sein kann. Dies wird über eine Wiederholung der SG8-RFF "Referenz auf Zählernummer" übermittelt.

#### <span id="page-14-1"></span>**4.2.6 Kommunikationseinrichtungsdaten**

Die im SG8 genannten Kommunikationseinrichtungsdaten müssen immer mindestens auf eine Zähleinrichtung referenzieren, dies erfolgt über das SG8 RFF "Referenz auf die Zählernummer".

Bei einer Änderungsmitteilung von NB an LF (Wenn BGM DE1001 mit Wert E03 vorhanden und SG4 STS+E01 nicht vorhanden), aufgrund einer Änderung von Kommunikationseinrichtungsdaten (SG8 SEQ+Z05) in der zusätzlich keine Änderung der Zähleinrichtungsdaten SG8 SEQ+Z03 erfolgt und damit das DE7110 im SG8 CCI+++E13 CAV+Z30 nicht vorhanden ist, erfolgt in SG8 RFF "Referenz auf die Zählernummer" die Angabe der ursprünglich ausgetauschten Zählernummer der diese Kommunikationseinrichtung zugeordnet ist.

In der Antwort auf die Stammdatenänderung ist die Angabe des SG8 RFF "Referenz auf Zählernummer" aus der Stammdatenänderung anzugeben.

Wenn in einem Vorgang mehrere Kommunikationseinrichtungen übermittelt werden müssen, ist das SG8-SEQ "Kommunikationseinrichtungsdaten" entsprechend der Anzahl zu wiederholen, wobei zu berücksichtigen ist, dass eine Kommunikationseinrichtungen auch mehreren Zählern zugeordnet sein kann. Dies wird über eine Wiederholung der SG8-RFF "Referenz auf Zählernummer" übermittelt.

#### <span id="page-14-2"></span>**4.2.7 Daten der technischen Steuereinrichtung**

Die im SG8 genannten Daten der technischen Steuereinrichtung müssen immer mindestens auf eine Zähleinrichtung referenzieren, dies erfolgt über das SG8-RFF "Referenz auf die Zählernummer".

Bei einer Änderungsmitteilung von NB an LF (Wenn BGM DE1001 mit Wert E03 vorhanden und SG4 STS+E01 nicht vorhanden), aufgrund einer Änderung von Daten der technischen Steuereinrichtung (SG8 SEQ+Z06) in der zusätzlich keine Änderung der Zähleinrichtungsdaten SG8 SEQ+Z03 erfolgt und damit das DE7110 im SG8 CCI+++E13 CAV+Z30 nicht vorhanden ist, erfolgt in SG8 RFF "Referenz auf die Zählernummer" die Angabe der ursprünglich ausgetauschten Zählernummer der diese technische Steuereinrichtung zugeordnet ist.

In der Antwort auf die Stammdatenänderung ist die Angabe des SG8 RFF "Referenz auf Zählernummer" aus der Stammdatenänderung anzugeben.

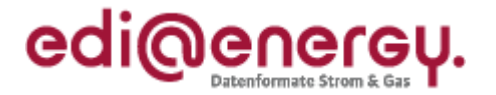

Wenn in einem Vorgang mehrere Steuereinrichtungen übermittelt werden, ist das SG8-SEQ "Daten der technischen Steuereinrichtung" entsprechend der Anzahl zu wiederholen, wobei zu berücksichtigen ist, dass eine technischen Steuereinrichtung auch mehreren Zählern zugeordnet sein kann. Dies wird über eine Wiederholung durch das SG8-RFF "Referenz auf die Zählernummer" übermittelt.

#### <span id="page-15-0"></span>**4.2.8 Messstellenbetreiber an dem Zählpunkt**

Der Messstellenbetreiber an dem Zählpunkt im SG12 referenziert mit dem SG12-RFF "Referenz auf die Zählpunktbezeichnung" immer auf alle ihm zugeordneten Zählpunkte, die im SG4-SG5-LOC aufgeführt sind, soweit eine Zähleinrichtung am Zählpunkt existiert. Es muss zu jedem Zählpunkt eines Vorgangs, dem eine Zähleinrichtung zugeordnet ist, die in SG4-SG5-LOC übermittelt wird, ein SG12-NAD-Gruppe mit DEB über das SG12-RFF "Referenz auf die Zählpunktbezeichnung" zugeordnet sein. Es ist jedoch möglich, dass je Zählpunkt mit einer Zähleinrichtung ein anderer Messstellenbetreiber vorhanden ist.

Für den Fall, dass an einem Zählpunkt mehrere Zähler existieren, die unterschiedlichen Messstellenbetreiber zugeordnet sind, muss zusätzlich zum SG12-RFF "Referenz auf die Zählpunktbezeichnung" noch das SG12-RFF "Referenz auf die Zählernummer" ausgetauscht werden.

Bei einer Änderungsmitteilung von NB an LF (Wenn BGM DE1001 mit Wert E03 vorhanden und SG4 STS+E01 nicht vorhanden), aufgrund einer Änderung des Messstellenbetreibers (SG12 NAD+DEB) in der zusätzlich keine Änderung der Zähleinrichtungsdaten SG8 SEQ+Z03 erfolgt und damit das DE7110 im SG8 CCI+++E13 CAV+Z30 nicht vorhanden ist, erfolgt in SG 12 RFF "Referenz auf die Zählernummer" die Angabe der ursprünglich ausgetauschten Zählernummer für welchen der Messstellenbetreiber geändert wurde.

In der Antwort auf die Stammdatenänderung ist die Angabe des SG8 RFF "Referenz auf Zählernummer aus der Stammdatenänderung anzugeben.

Es muss dann zu jedem Zähler des betroffenen Zählpunktes, eine SG12-NAD-Gruppe mit DEB über das SG12-RFF "Referenz auf die Zählernummer" zugeordnet sein.

#### <span id="page-15-1"></span>**4.2.9 Messdienstleister an dem Zählpunkt**

Der Messdienstleister an dem Zählpunkt im SG12 referenziert mit dem SG12-RFF "Referenz auf die Zählpunktbezeichnung" immer auf alle ihm zugeordneten Zählpunkte, die im SG4-SG5-LOC aufgeführt sind, soweit eine Zähleinrichtung am Zählpunkt existiert. Es muss zu jedem Zählpunkt eines Vorgangs, dem eine Zähleinrichtung zugeordnet ist, die in SG4-SG5-LOC übermittelt wird, ein SG12-NAD-Gruppe mit DDE über das SG12-RFF "Referenz auf die Zählpunktbezeichnung" zugeordnet sein.

Ausnahme ist eine Anmeldung MSB und ggf. MDL von MSBN an NB (Wenn BGM DE1001 mit Wert E01 und SG4 IMD++Z04 mit Wert Z01 oder Z03 vorhanden und SG4 STS+E01 nicht vorhanden) und in der Anmeldung ausschließlich eine Zählernummer angegeben wurde (DE7110 im SG8 CCI+++E13 CAV+Z30 und SG4 SG5 LOC+172 nicht vorhanden) wenn der MP bereits MDL ist (Z01 in SG4 IMD++Z04) oder die Anmeldung MSB und MDL erfolgt (Z03 in SG4 IMD++Z04) Es ist jedoch möglich, dass je Zählpunkt mit einer Zähleinrichtung ein anderer Messdienstleister vorhanden ist.

Für den Fall, dass an einem Zählpunkt mehrere Zähler existieren, die unterschiedlichen Messdienstleister zugeordnet sind, muss zusätzlich zum SG12-RFF "Referenz auf die Zählpunktbezeichnung" noch das SG12-RFF "Referenz auf die Zählernummer" ausgetauscht werden.

Bei einer Änderungsmitteilung von NB an LF (Wenn BGM DE1001 mit Wert E03 vorhanden und SG4 STS+E01 nicht vorhanden), aufgrund einer Änderung des Messstellenbetreiber (SG12 NAD+DDE) in der zusätzlich keine Änderung der Zähleinrichtungsdaten SG8 SEQ+Z03 erfolgt und damit das DE7110 im SG8 CCI+++E13 CAV+Z30 nicht vorhanden ist, erfolgt in SG12 RFF "Referenz auf die Zählernummer" die Angabe der ursprünglich ausgetauschten Zählernummer für welchen der

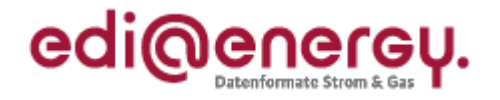

Messstellenbetreiber geändert wurde.

In der Antwort auf die Stammdatenänderung ist die Angabe des SG8 RFF "Referenz auf Zählernummer aus der Stammdatenänderung anzugeben.

Es muss dann zu jedem Zähler des betroffenen Zählpunktes, eine SG12-NAD-Gruppe mit DDE über das SG12-RFF "Referenz auf die Zählernummer" zugeordnet sein.

#### <span id="page-16-0"></span>**4.2.10 Abweichende Messstellenadresse**

Die abweichende Messstellenadresse zu einem Zählpunkt im SG12 referenziert mit dem SG12-RFF "Referenz auf die Zählpunktbezeichnung" immer auf alle ihm zugeordneten Zählpunkte, die im SG4- SG5-LOC aufgeführt sind, soweit eine Zähleinrichtung am Zählpunkt existiert.

#### <span id="page-16-1"></span>**5 UTILMD Inhalt bei Lieferstellen mit mehreren Zählpunkten in Abhängigkeit vom Anwendungsfall**

Der Umfang der in der UTILMD auszutauschenden Informationen ist abhängig vom Prozessschritt des entsprechenden Prozesses. Wie an anderer Stelle bereits erwähnt, sind die fachlichen Details den jeweiligen Anwendungshandbüchern zu entnehmen. Für die Fälle, in denen zur Lieferstelle zwei oder mehr Zählpunkte gehören, gelten die folgenden Prinzipien:

- In den Initialprozessen, so wie der Neuzuordnung der ZP (nach MaBiS) und den Stammdaten auf eine ORDERS (HKN-R) werden nur in den vom Netzbetreiber versandten Vorgängen und falls auf diese Vorgänge (Bestätigungs-)Antworten erfolgen, alle Zählpunkte, d. h. der Parentund alle Child-Zählpunkte übertragen.
- Wird in den anderen Prozessschritten der Initialprozesse eine ZP-Bezeichnung zur Identifizierung des entsprechenden Objekts beim Empfänger übertragen, wird das CCI-Segment "Zählpunkttyp" nicht genutzt. Der Empfänger hat dann entsprechend der Identifikationskriterien zu identifizieren und in der Antwort alle Zählpunkte inkl. der Hierarchieangaben zu übertragen. Somit muss jede Lieferstelle mit mehr als einem Zählpunkt anhand einer zu dieser gehörenden ZP-Bezeichnung identifiziert werden, unabhängig davon, ob der in der Anfrage genannte ZP ein Parent- oder Child-Zählpunkt ist. Dies gilt nur dann, wenn derartige ZP nicht selbst eine eigene Lieferstelle darstellen (z. B. Hausmeister/Schule-Situation (vgl. entsprechendes Kapitel weiter unten im Dokument).
- In allen Folgeprozessen werden nur dann alle Zählpunkte inklusive Hierarchie übertragen, wenn dies fachlich nötig ist.

Die weiteren Details sind in den nachfolgenden Abschnitten dieses Kapitels beschrieben.

#### <span id="page-16-2"></span>**5.1 Anwendungsfälle mit denen die komplette Lieferstellen-Struktur übermittelt wird**

In folgenden Anwendungsfällen ist die komplette Struktur einer Lieferstelle, d. h. der Parent- und alle diesem zugeordneten Child-Zählpunkte zu übermitteln:

- GPKE/GeLi Gas Antwortnachricht auf Anmeldung
	- GPKE/GeLi Gas Anmeldung EoG
- GPKE/GeLi Gas Antwortnachricht auf Anmeldung EoG
- GPKE/GeLi Gas Antwort auf die Geschäftsdatenanfrage
- WiM Antwort auf die Geschäftsdatenanfrage
- MaBiS Neuzuordnung der ZP
- HKN-R Stammdaten auf eine ORDERS

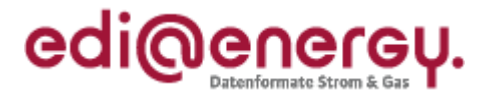

Hinweis: Im Prozess "HKN-R Stammdaten auf eine ORDERS" ist für jeden Child-Zählpunkt ein Vorgang mit Nennung des Parent-Zählpunkts aufzubauen. Dies ist nötig, da nur ein Bilanzkreis je Vorgang übermittelt werden kann.

#### <span id="page-17-0"></span>**5.2 Anwendungsfälle in denen sich der Vorgang auf den Parent-Zählpunkt bzw. bei nichtkomplexen Strukturen auf den Zählpunkt bezieht**

In folgenden Anwendungsfällen ist nur der Parent-Zählpunkt mit den erforderlichen Daten je Anwendungsfall zu übermitteln. In diesem Fall wird auch das CCI-Segment "Zählpunkttyp" nicht übermittelt.

- GPKE/GeLi Gas Anmeldung NN
- GPKE/GeLi Gas Abmeldung NN
- GPKE/GeLi Gas Antwortnachricht auf Abmeldung
- GPKE/GeLi Gas Abmeldungsanfrage des NB
	- GPKE/GeLi Gas Antwort auf die Abmeldungsanfrage
- GPKE/GeLi Gas Kündigung beim alten Lieferanten
- GPKE/GeLi Gas Antwort auf Kündigung
- GPKE/GeLi Gas Informationsmeldung zur Beendigung der Zuordnung
- GPKE/GeLi Gas Informationsmeldung zur Aufhebung einer zuk. Zuordnung
- GPKE/GeLi Gas Zuordnungsliste zugeordnete Lieferstellen

#### <span id="page-17-1"></span>**5.3 Anwendungsfälle in denen nur der betroffene Zählpunkt übermittelt wird**

In folgenden Anwendungsfällen ist es ausreichend, nur die betroffenen Zählpunkte mit den zugehörigen Daten zu übermitteln, wobei der zu übertagende Datenumfang dem jeweiligen AHB zu entnehmen ist. Sobald mehrere Zählpunkte je Vorgang übermittelt werden müssen, ist das CCI-Segment "Zählpunkttyp" bei der Übermittlung erforderlich.

Hinweis: Unter einem betroffenen Zählpunkt ist in einem komplexen Konstrukt ein Child oder ein Parent-Zählpunkt oder in einem nichtkomplexen Konstrukt der entsprechende Zählpunkt der Lieferstelle zu verstehen.

- GPKE/GeLi Gas Abmeldung NN bei Stilllegung von Child-ZP
- GPKE/GeLi Gas Änderungsmeldung NB an LF
- GPKE/GeLi Gas Antwort auf Änderungsmeldung LF an NB
- GPKE/GeLi Gas Änderungsmeldung LF an NB
- GPKE/GeLi Gas Antwort auf Änderungsmeldung NB an LF
- MaBiS Lieferantenclearingliste
- MaBiS Korrekturliste zu Lieferantenclearingliste
- MaBiS Bilanzkreiszuordnungsliste
- WiM Kündigung MSB ggf. und MDL
- WiM Bestätigung Kündigung MSB ggf. und MDL
- WiM Ablehnung Kündigung MSB ggf. und MDL
- WiM **Anmeldung MSB ggf. und MDL**
- WiM Bestätigung Anmeldung MSB ggf. und MDL
	- WiM Ablehnung Anmeldung MSB ggf. und MDL
- WiM Kündigung MDL
- WiM Bestätigung Kündigung MDL
- WiM Ablehnung Kündigung MDL
- WiM **Anmeldung MDL**

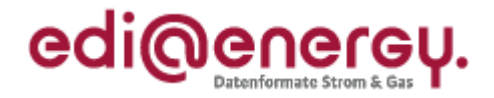

- WiM Bestätigung Anmeldung MDL
- WiM Ablehnung Anmeldung MDL
- WiM **Ende MSB**
- WiM Bestätigung Ende MSB
- WiM Ablehnung Ende MSB
- WiM Ende MDL
- WiM Bestätigung Ende MDL
- WiM Ablehnung Ende MDL
- WiM Änderungsmeldung
- WiM **Antwort auf Änderungsmeldung**
- HKN Stammdaten aufgrund einer Änderung
- HKN Antwort auf Stammdatenänderung

#### <span id="page-18-0"></span>**6 Beispiele**

Die voranstehenden Regelungen werden anhand der nachfolgenden Beispiele illustriert, um diese zu verdeutlichen. Aus Gründen der Übersichtlichkeit wird in den Beispielen auf eine volle Auflistung aller Daten zum Vorgang verzichtet und nur auf die für die Abbildung der Struktur erforderlichen Daten eingegangen.

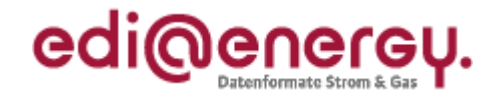

# <span id="page-19-0"></span>**6.1 Ein Vorgang mit einem Zählpunkt und einem Zweitarifzähler**

In diesem Beispiel wird ersichtlich, wie eine Struktur einer einfachen Messung in einer UTILMD abgebildet wird. Das CCI-Segment "Zählpunkttyp" wird in diesem Fall nicht genutzt.

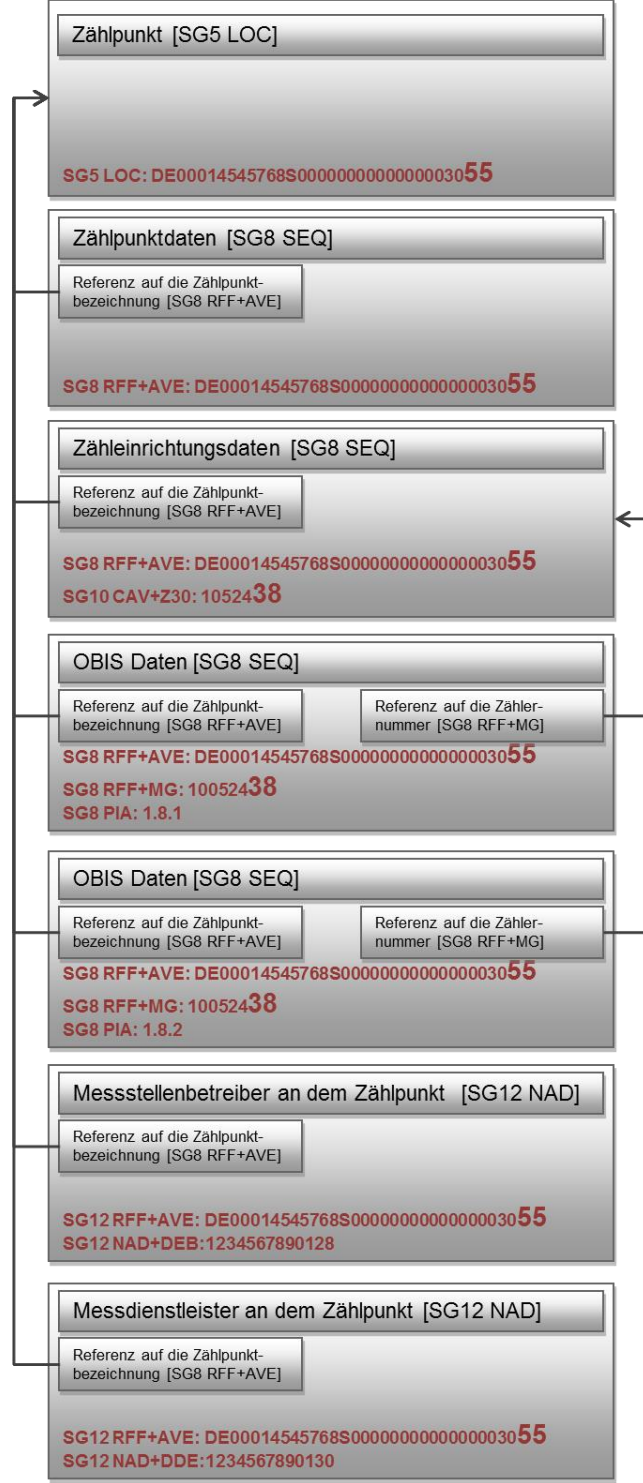

**Diagramm 4: Ein Zählpunkt mit Zweitarifzähler**

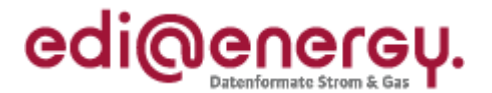

#### <span id="page-20-0"></span>**6.2 Ein Vorgang mit einem Parent-Zählpunkt und zwei gemessenen Zählpunkten**

Als einfaches Beispiel für eine komplexe Anlage wird eine Lieferstelle betrachtet, die über zwei Übergabestellen beliefert wird. An jeder Übergabestelle ist ein Zähler zur Erfassung der gelieferten Energie installiert und entsprechend G2000 bzw. Metering-Code je einem Zählpunkt zugeordnet. Die Lieferstelle wird durch einen dritten (virtuellen) Zählpunkt repräsentiert. Es ist nur ein Messstellenbetreiber/Messdienstleister an der Lieferstelle tätig.

Das CCI-Segment "Zählpunkttyp" ist in diesem Fall erforderlich um die Hierarchie der Zählpunkte zueinander darzustellen.

In diesem Beispiel ist zu erkennen, dass die OBIS-Daten für jeden Zählpunkt separat aufgebaut werden. Bei dem Parent-Zählpunkt erfolgt die Referenzierung nur auf die Zählpunktbezeichnung, da keine Zähleinrichtung vorhanden ist. Bei den beiden Übergabestellen-Zählpunkten ist zu erkennen, dass sowohl die Zählpunktbezeichnung als auch die Zählernummer in den OBIS-Daten in je einem RFF-Segment erforderlich sind.

Aus Gründen der Übersichtlichkeit ist der Vorgang in drei Teil-Diagramme aufgeteilt.

#### <span id="page-20-1"></span>**6.2.1 Parent-Zählpunkt**

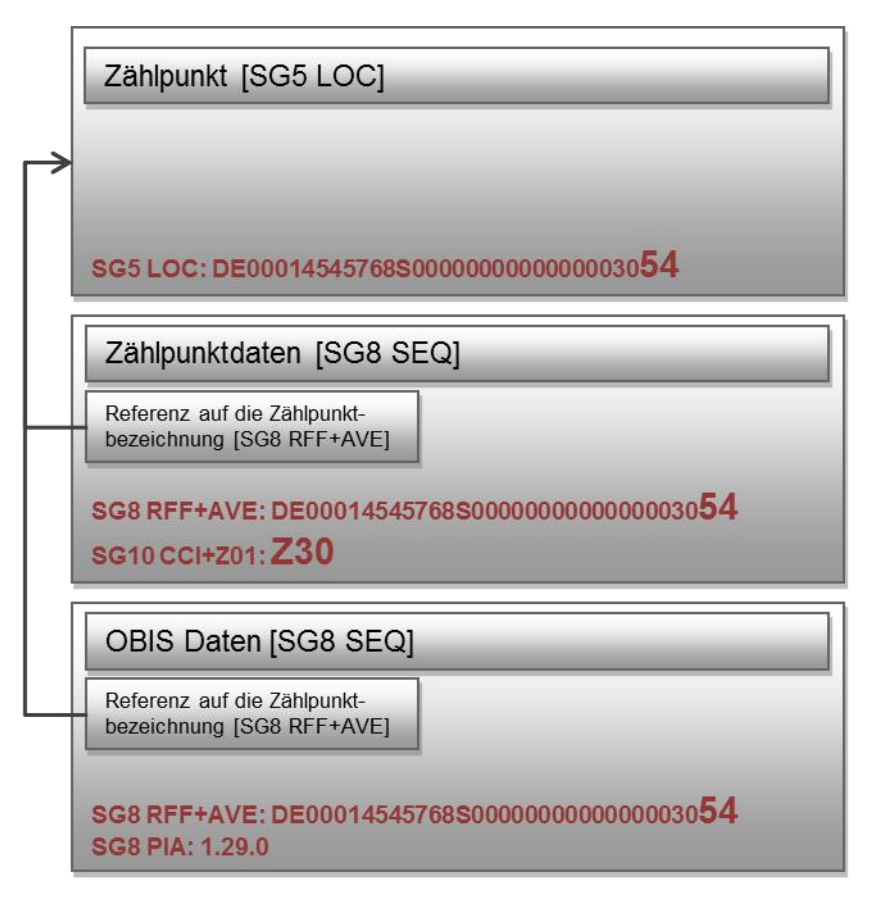

**Diagramm 5: Parent-Zählpunkt**

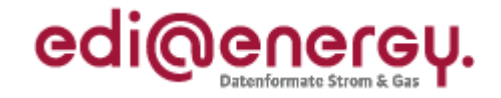

#### <span id="page-21-0"></span>**6.2.2 Erster Übergabestellen-Zählpunkt**

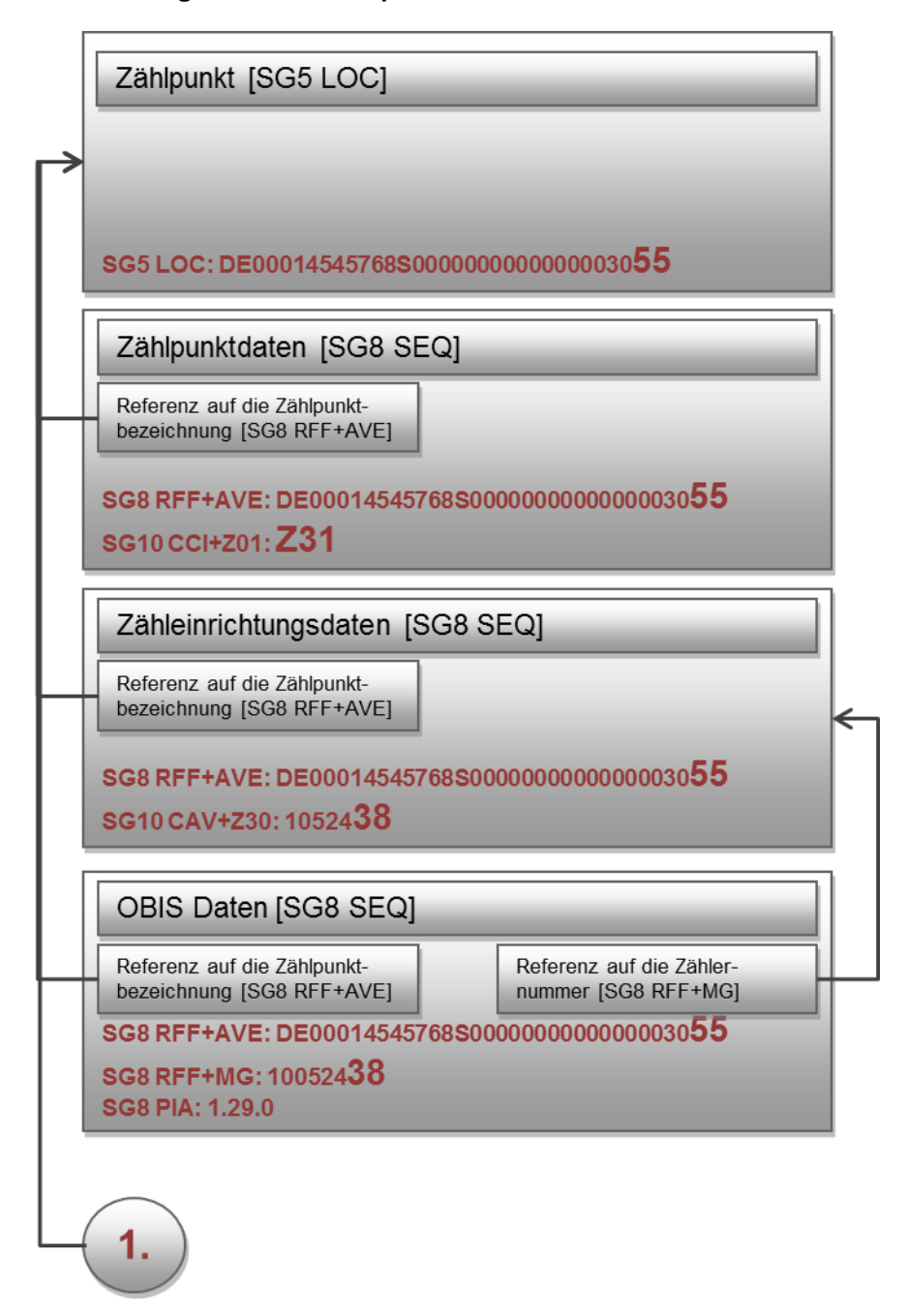

**Diagramm 6: Erster Übergabestellen-Zählpunkt**

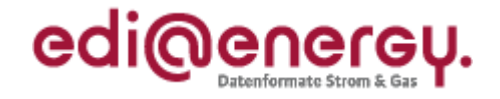

# <span id="page-22-0"></span>**6.2.3 Zweiter Übergabestellen-Zählpunkt**

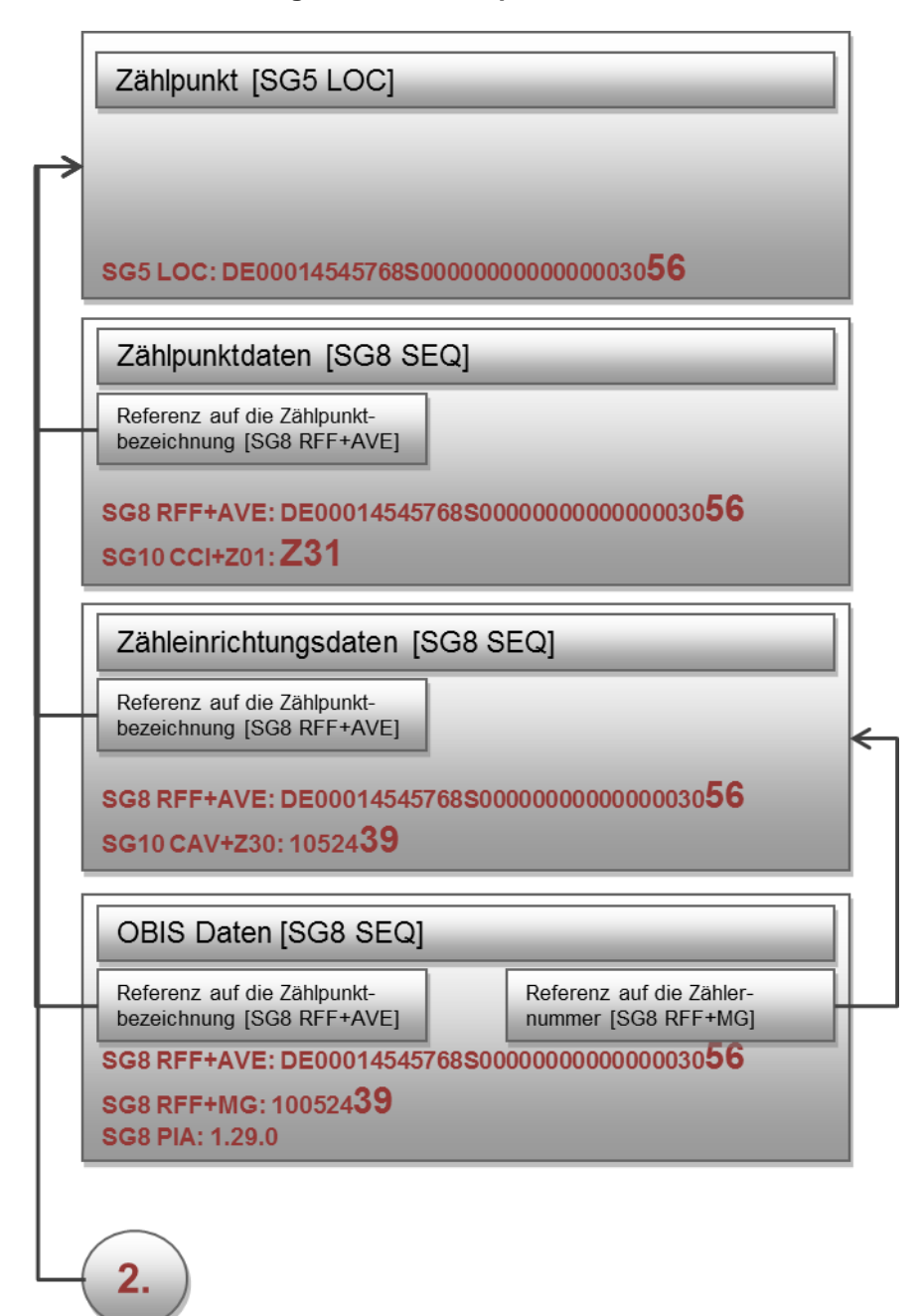

**Diagramm 7: Zweiter Übergabestellen-Zählpunkt**

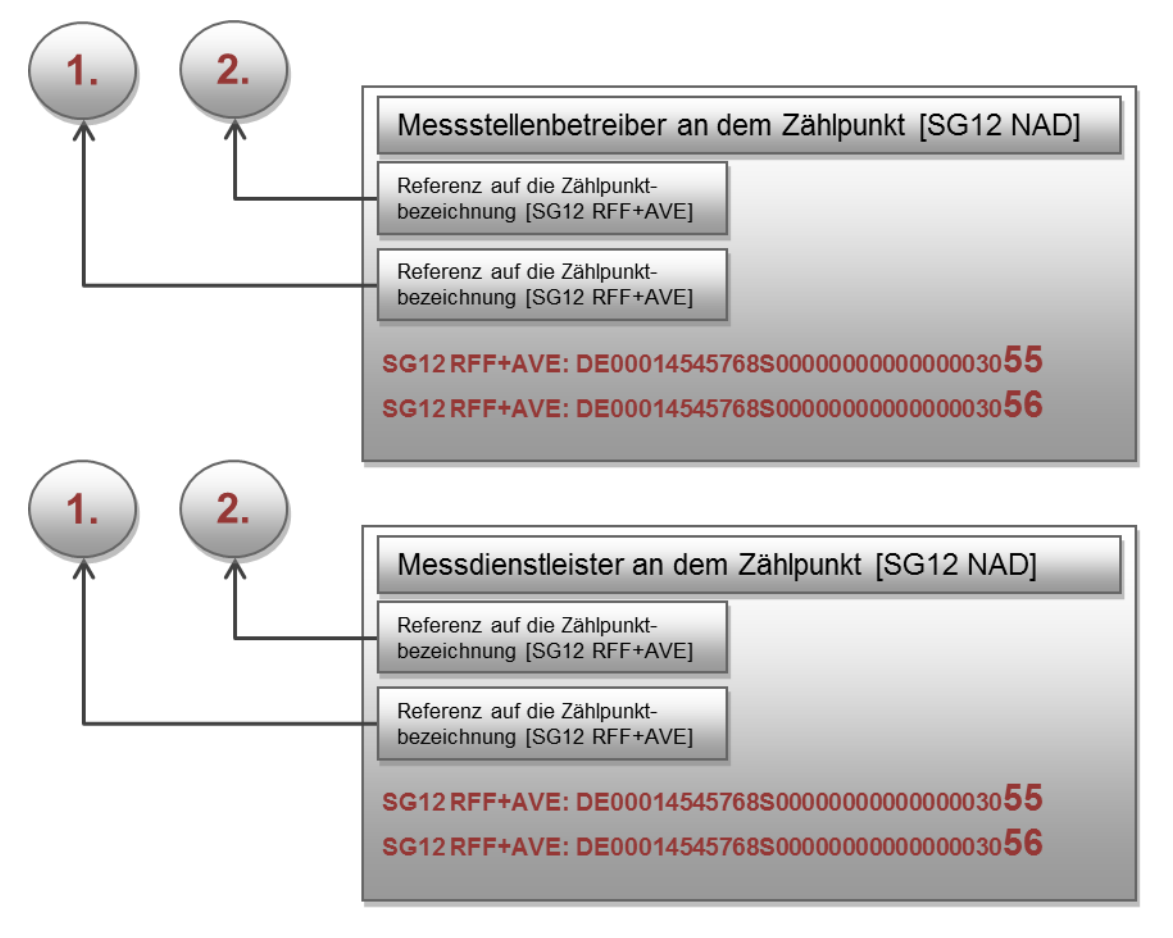

# <span id="page-23-0"></span>**6.2.4 Messstellenbetreiber/Messdienstleister**

**Diagramm 8: Messstellenbetreiber/Messdienstleister**

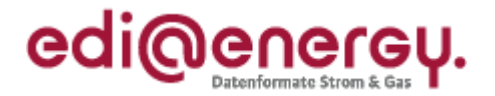

#### <span id="page-24-0"></span>**6.3 Ein Vorgang mit einem Parent-Zählpunkt und zwei gemessenen Zählpunkten mit jeweils einer Wandlermessung und einer gemeinsamen Steuereinrichtung**

Dieses Beispiel basiert auf dem Beispiel aus Kapitel [6.2,](#page-20-0) jedoch ist zusätzlich jedem realen Zählpunkt ein Wandlersatz zugeordnet und beide Zähler sind an eine gemeinsame Steuereinrichtung angeschlossen. Wichtig ist hierbei, dass die Steuereinrichtung auf die beiden Zähleinrichtungen über die Wiederholung des SG8 RFF referenziert.

Auch hier ist aus Gründen der Übersichtlichkeit der Vorgang in mehrere Teil-Diagramme aufgeteilt und auf die Darstellung des Messstellenbetreibers und Messdienstleisters wurde verzichtet.

#### <span id="page-24-1"></span>**6.3.1 Lieferstellen-Zählpunkt**

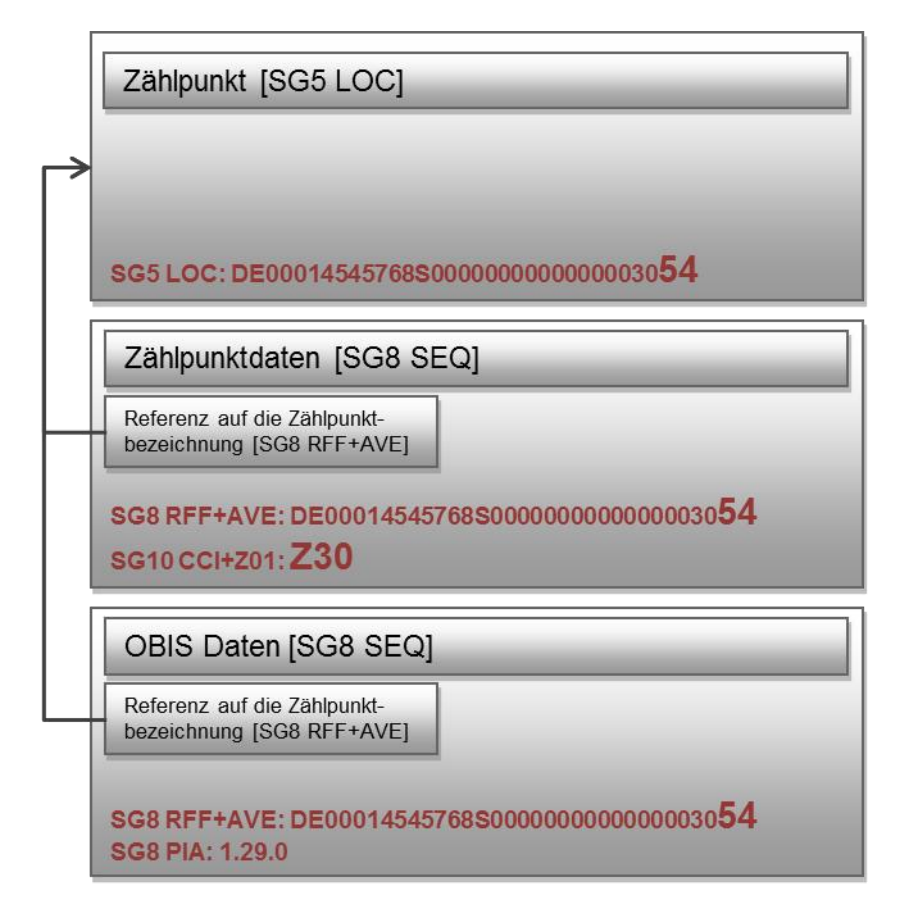

**Diagramm 9: Lieferstellen-Zählpunkt**

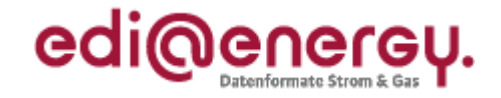

#### <span id="page-25-0"></span>**6.3.2 Erster Übergabestellen-Zählpunkt**

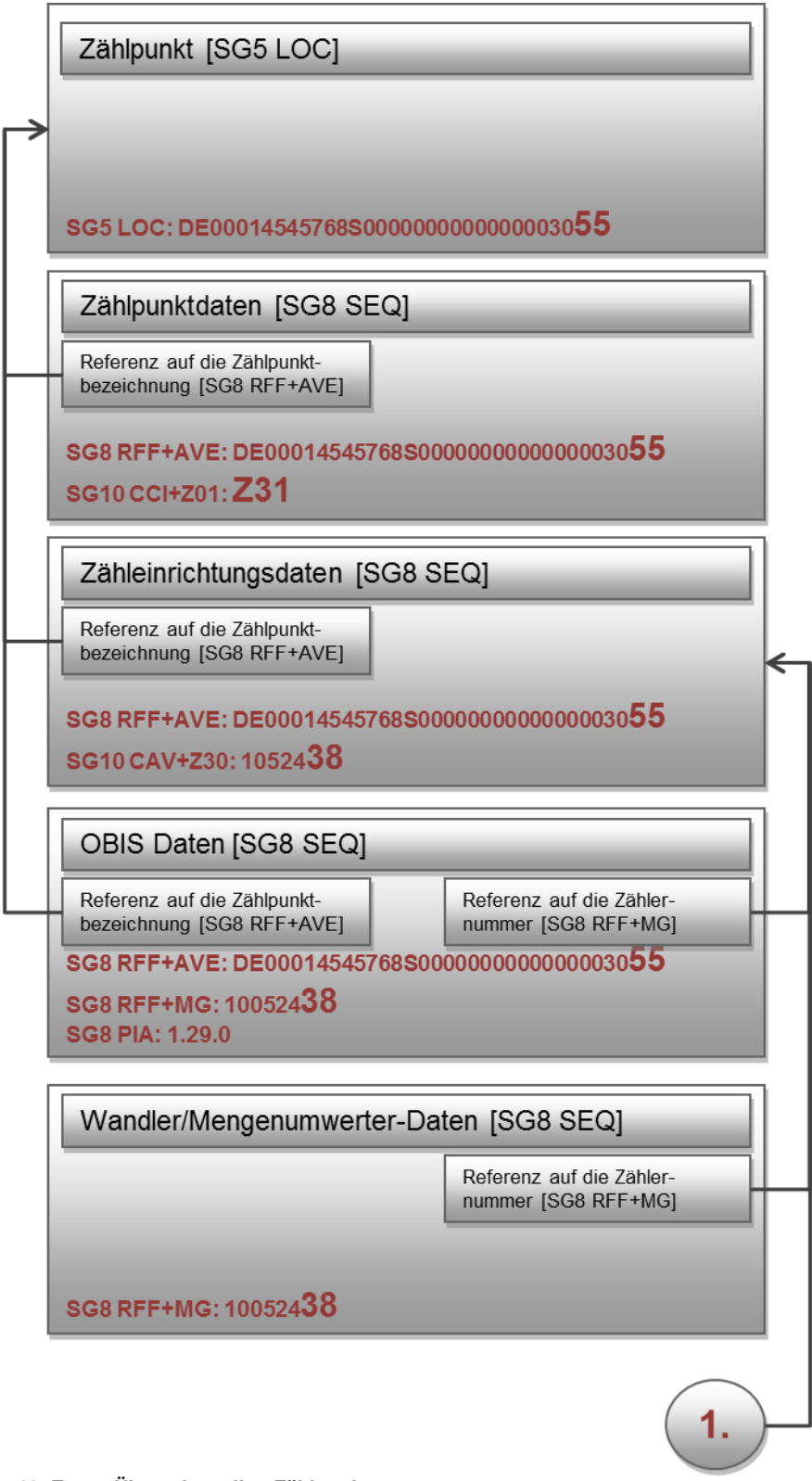

**Diagramm 10: Erster Übergabestellen-Zählpunkt**

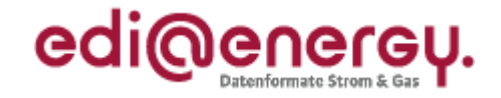

#### <span id="page-26-0"></span>**6.3.3 Zweiter Übergabestellen-Zählpunkt**

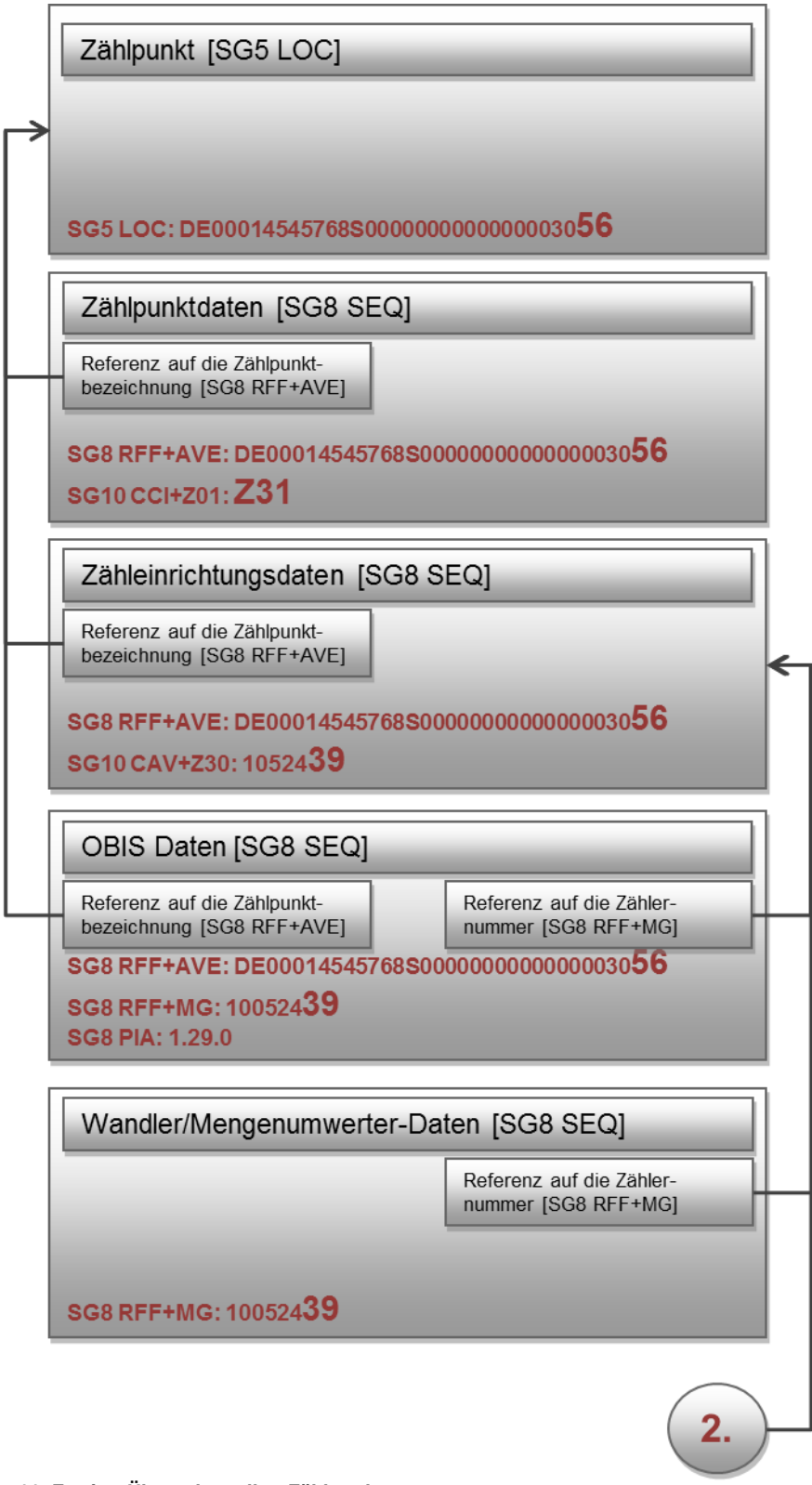

**Diagramm 11: Zweiter Übergabestellen-Zählpunkt**

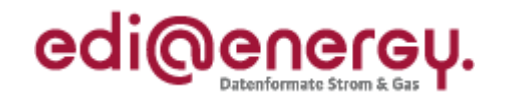

# <span id="page-27-0"></span>**6.3.4 Gemeinsam genutzte Steuereinrichtung**

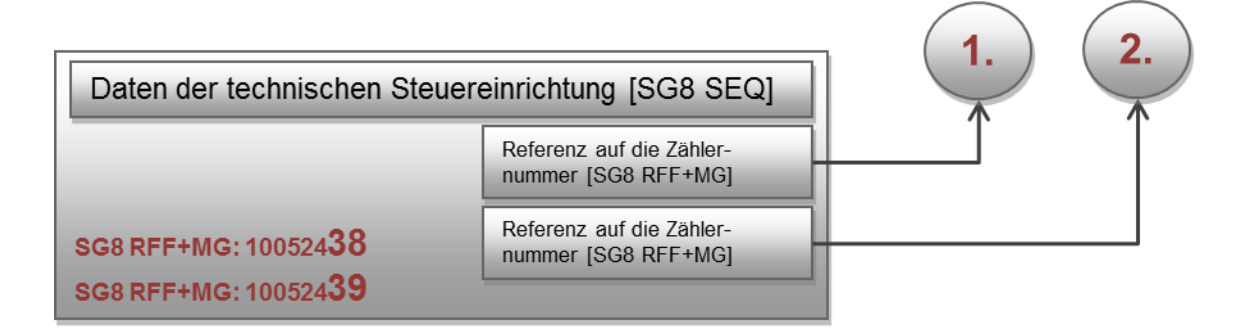

**Diagramm 12: Gemeinsam genutzte Steuereinrichtung**

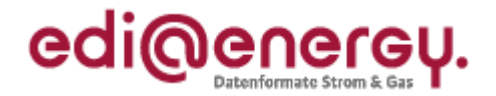

#### <span id="page-28-0"></span>**6.4 Ein Vorgang mit einem Zweirichtungszähler mit einer SLP Lieferung und einer EEG Einspeisung. Die EEG Einspeisung wird direkt gemessen.**

In diesem Beispiel soll deutlich gemacht werden, wie ein Netzbetreiber eine Antwort auf eine Netznutzungs-Liefer-Anmeldung übermitteln muss, wenn die eigentliche Lieferung nicht direkt gemessen wird. Es handelt sich hierbei um eine rechnerisch ermittelte Menge. Diese wird aus der Menge ermittelt, die am Lieferstellen-Zählpunkt (Zweirichtungszähler) und aus der, die am realen EEG-Einspeise-Zählpunkt erfasst wird.

Der physikalische Aufbau der Lieferstelle ist schematisch in [Diagramm 13](#page-28-1) dargestellt. Die aus dem Netz entnommene, bzw. in dieses eingespeiste Energie wird am realen Lieferstellen-Zählpunkt mittels eines Zweirichtungszählers erfasst. Die vom Generator (G) erzeugte Energie wird am realen EEG-Einspeise-Zählpunkt erfasst. Die von Motor (M) verbrauchte Energie ergibt sich somit:

 $E_M = E_{Entnahme \;aus \; Netz} + E_G - E_{Einspeising \; ins \; Netz}$ 

Wie bereits erwähnt kann diese Berechnungsformel nicht im Rahmen der UTILMD-Struktur übertragen werden, sondern lediglich alle zur Berechnung nötigen Stammdaten.

Es muss immer der Zählpunkt, der als abrechnungsrelevant betrachtet wird, in diesem Fall der virtuelle Lieferstellen-ZP, im CCI-Segment "Zählpunkttyp" mit Z30 gekennzeichnet sein. Auch hier ist aus Gründen der Übersichtlichkeit der Vorgang in mehrere Teil-Diagramme aufgeteilt und auf die Darstellung des Messstellenbetreibers und Messdienstleisters wurde verzichtet.

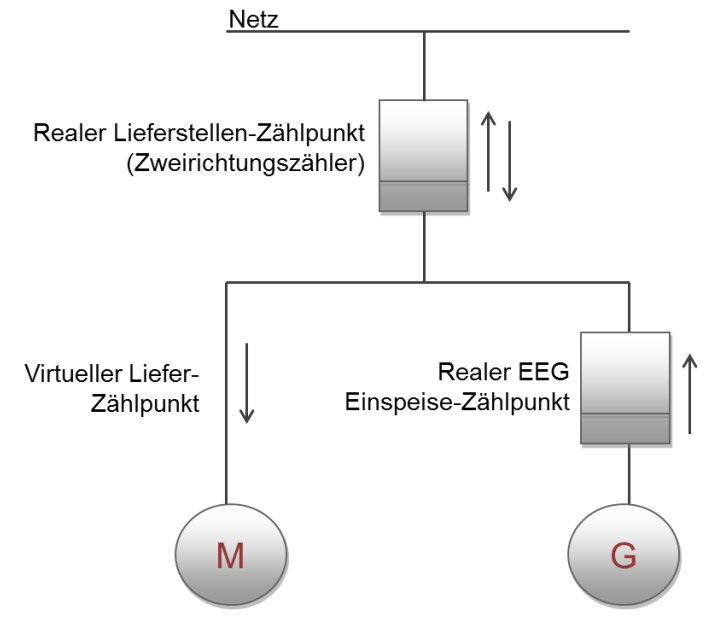

<span id="page-28-1"></span>**Diagramm 13: Aufbau Lieferstelle**

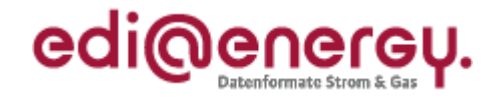

# <span id="page-29-0"></span>**6.4.1 Virtueller Liefer-Zählpunkt**

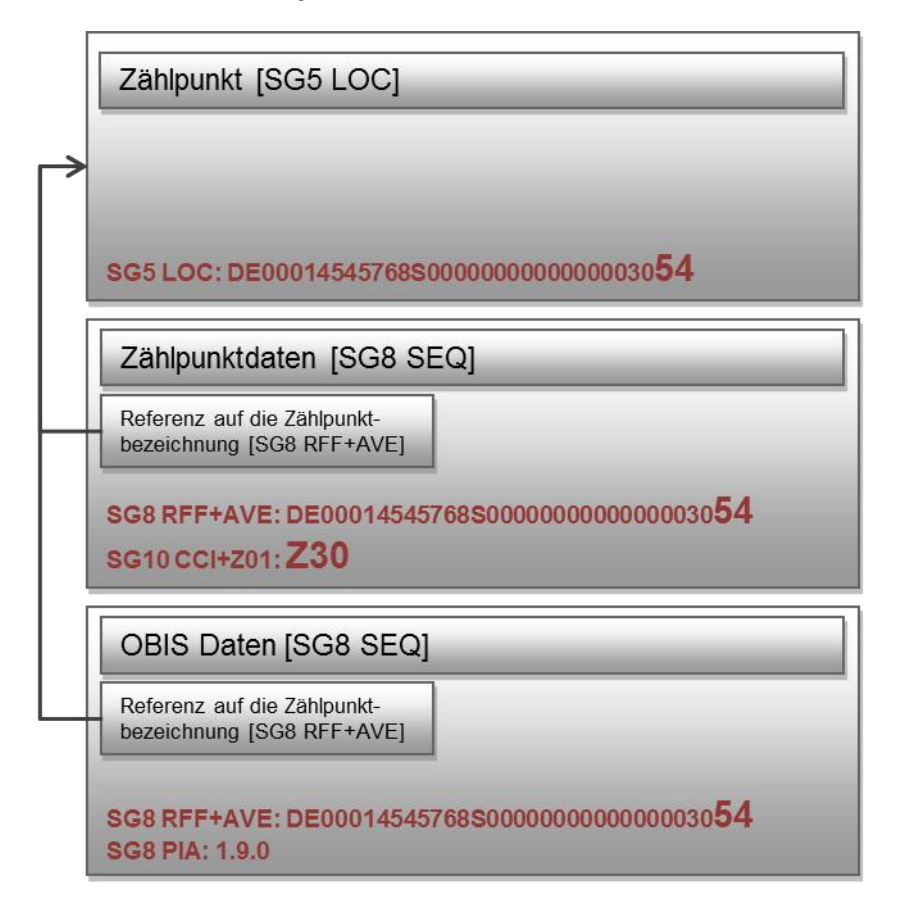

**Diagramm 14: Virtueller Liefer-Zählpunkt**

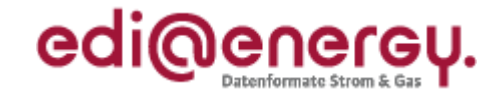

#### <span id="page-30-0"></span>**6.4.2 Realer Lieferstellen-Zählpunkt (Zweirichtungszähler)**

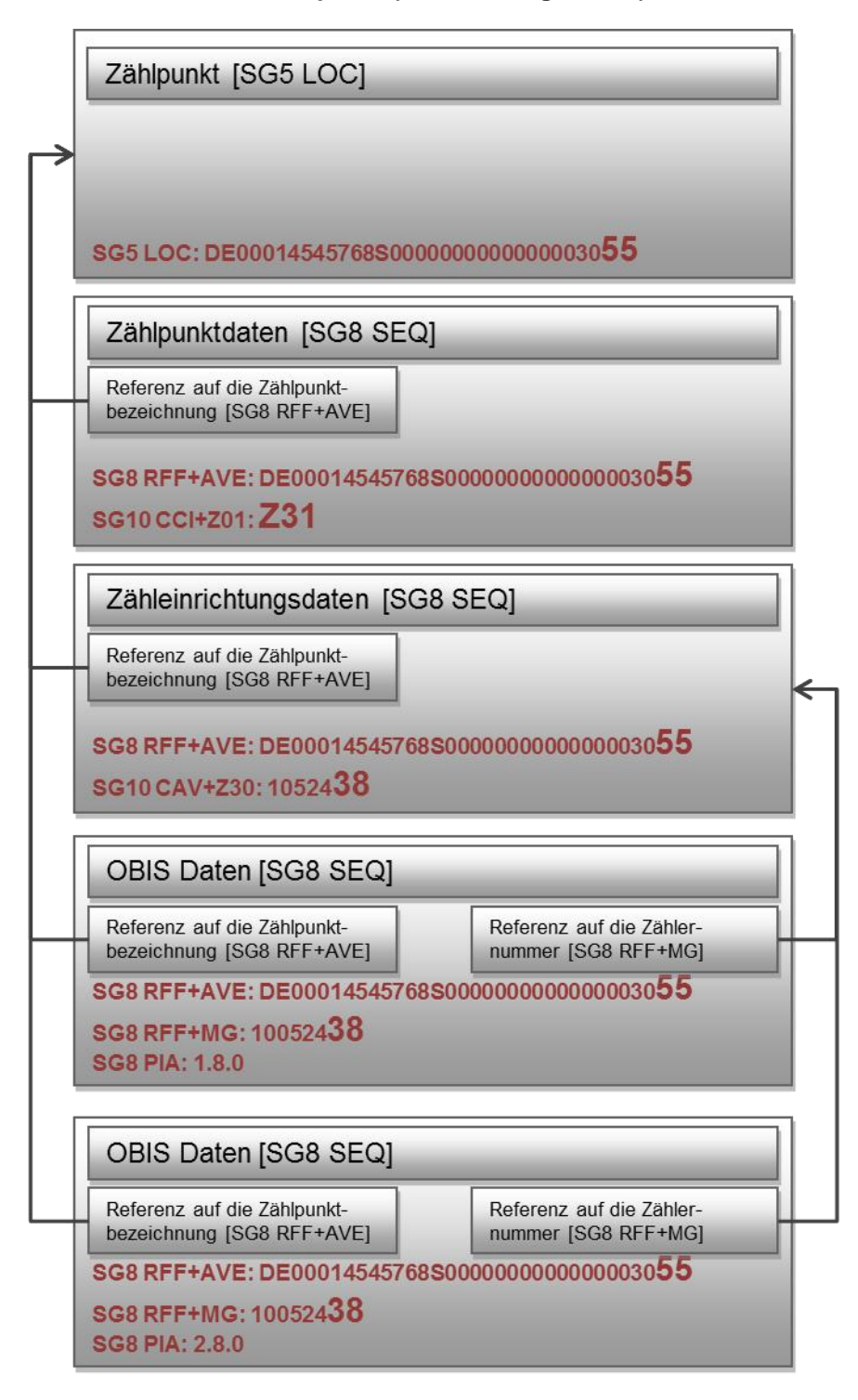

**Diagramm 15: Realer Lieferstellen-Zählpunkt**

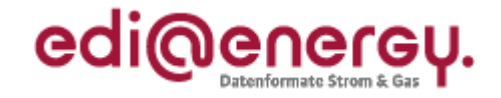

#### <span id="page-31-0"></span>**6.4.3 Realer EEG Einspeise-Zählpunkt**

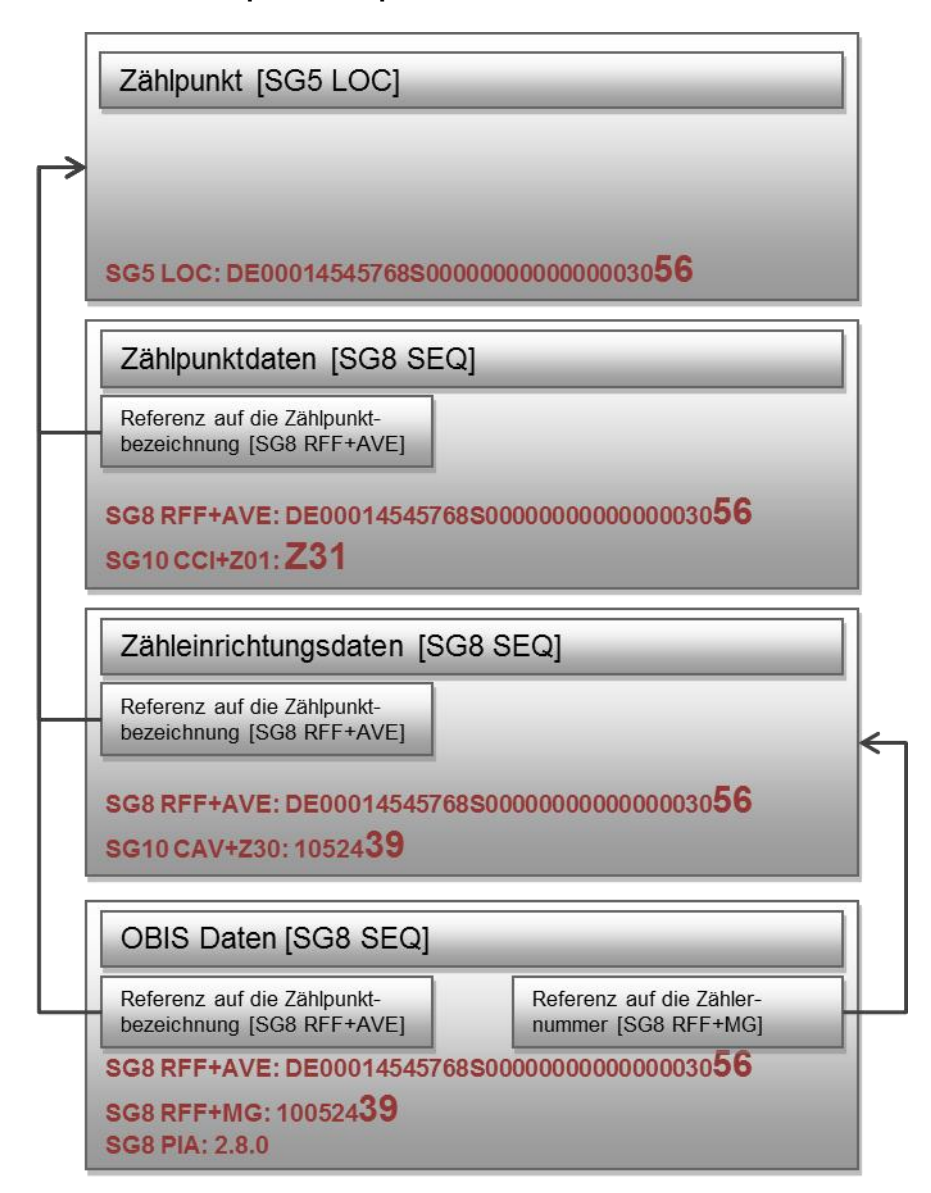

**Diagramm 16: EEG Einspeise-Zählpunkt**

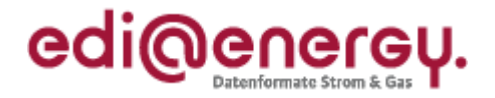

### <span id="page-32-0"></span>**6.5 Lieferstelle mit unterspannungsseitiger Messung, wenn nicht über den realen ZP abgerechnet wird**

In diesem Beispiel ist aus Gründen der Übersichtlichkeit der Vorgang in mehrere Teil-Diagramme aufgeteilt.

#### <span id="page-32-1"></span>**6.5.1 Virtueller Zählpunkt mit der Korrektur der Trafoverluste**

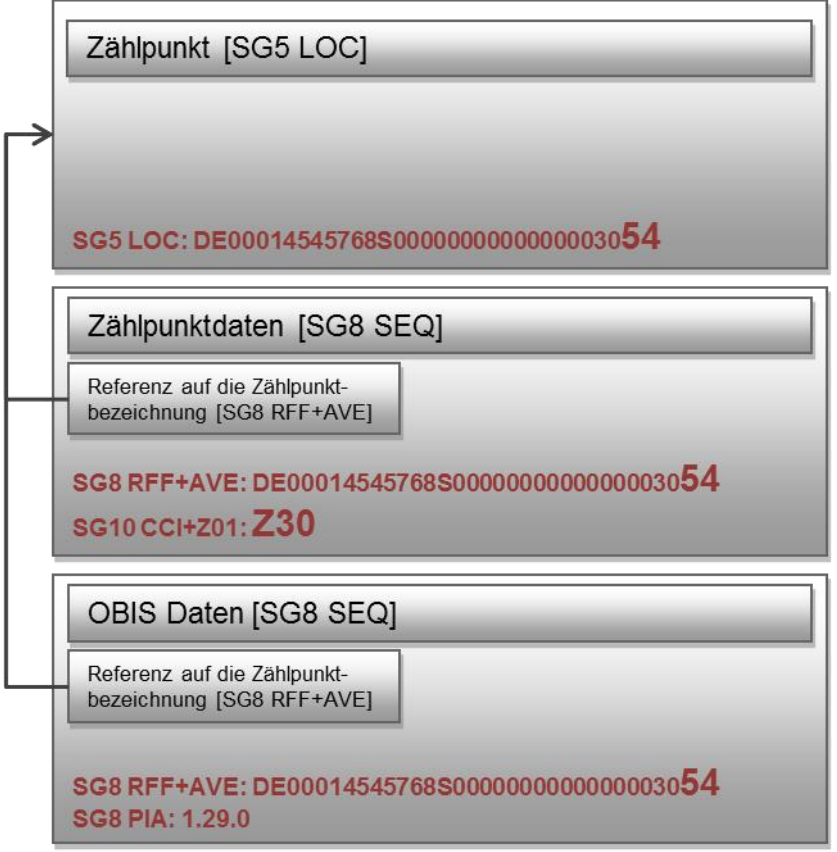

**Diagramm 17: Virtueller Zählpunkt mit der Korrektur der Trafoverluste**

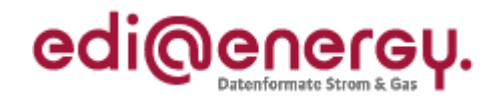

# <span id="page-33-0"></span>**6.5.2 Unterspannungsseitiger realer Zählpunkt**

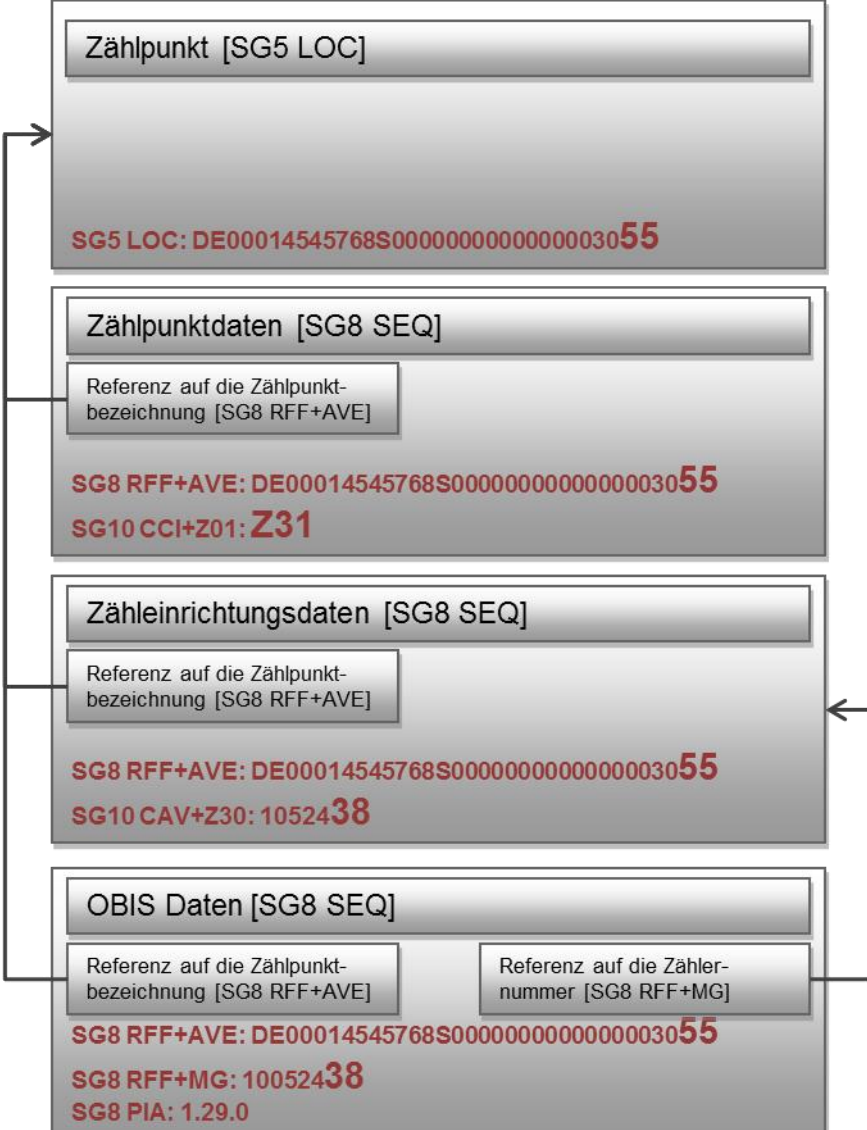

#### **Diagramm 18: Unterspannungsseitiger realer Zählpunkt**

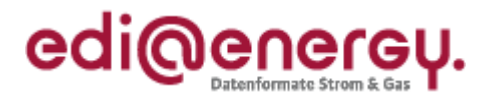

#### <span id="page-34-0"></span>**6.6 WiM (RLM Messstelle mit Wandler, Steuereinrichtung und abweichender Messstellenadresse)**

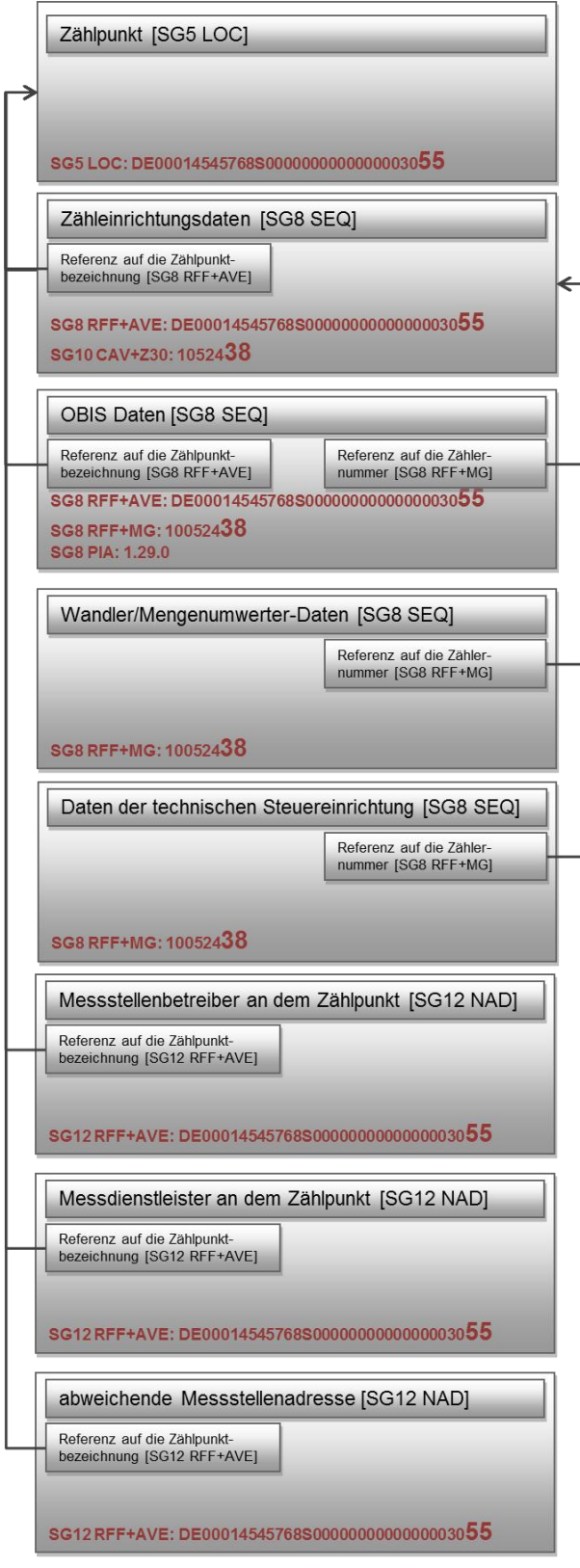

**Diagramm 19: RLM Messstelle mit Wandler, Steuereinrichtung und abweichender Messstellenadresse**

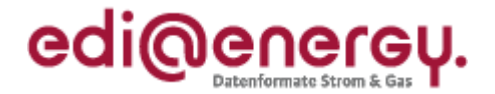

# <span id="page-35-0"></span>**6.7 MaBiS (Übertragung einer SLP Lieferstelle in einer Clearingliste)**

In diesem Beispiel ist aus Gründen der Übersichtlichkeit der Vorgang in mehrere Teil-Diagramme aufgeteilt.

#### <span id="page-35-1"></span>**6.7.1 Summenzeitreihen Zählpunkt**

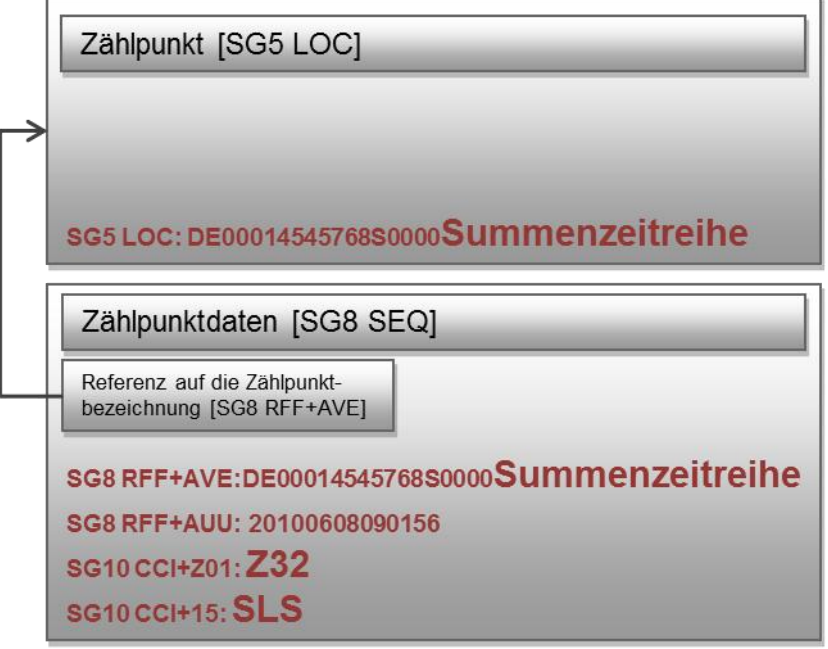

**Diagramm 20: Summernzeitreihen-Zählpunkt**

#### <span id="page-35-2"></span>**6.7.2 Lieferstellen-Zählpunkt**

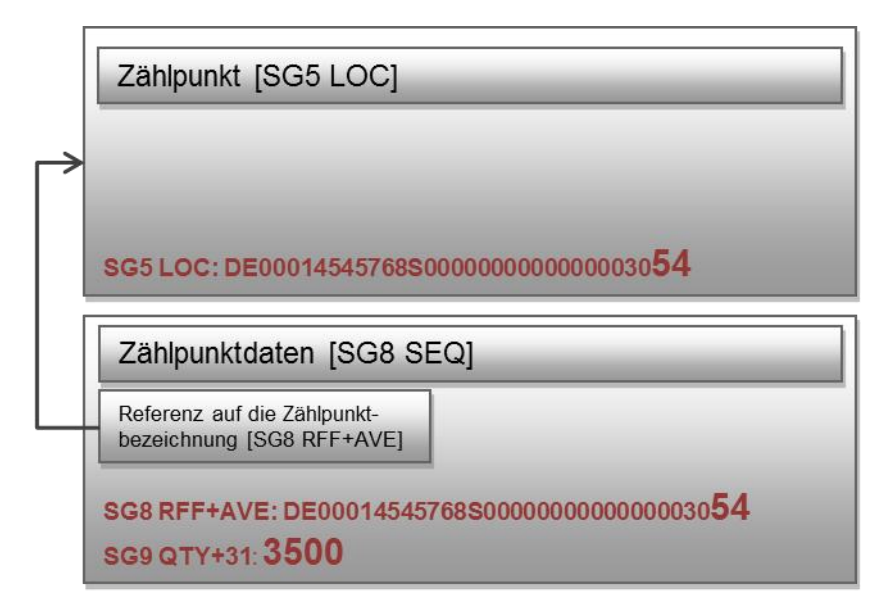

**Diagramm 21: Lieferstellen-Zählpunkt**

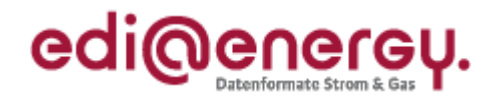

# <span id="page-36-0"></span>**6.8 HKNR (Übertragung einer Tranche)**

In diesem Beispiel ist aus Gründen der Übersichtlichkeit der Vorgang in mehrere Teil-Diagramme aufgeteilt.

#### <span id="page-36-1"></span>**6.8.1 Zählpunkt der Tranche**

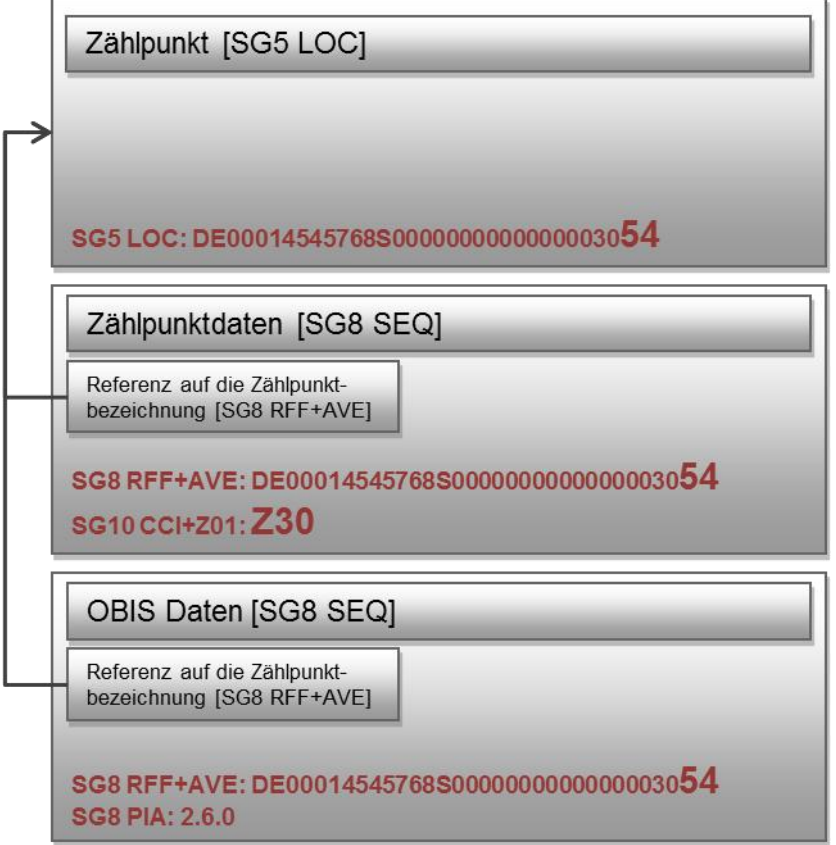

**Diagramm 22: Zählpunkt der Tranche**

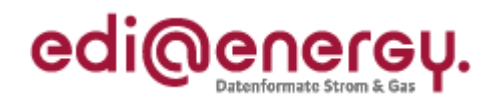

# <span id="page-37-0"></span>**6.8.2 Zählpunkt der Einspeisestelle**

|                                                          | SG5LOC: DE00014545768S00000000000000003055      |
|----------------------------------------------------------|-------------------------------------------------|
| Zählpunktdaten [SG8 SEQ]                                 |                                                 |
| Referenz auf die Zählpunkt-<br>bezeichnung [SG8 RFF+AVE] |                                                 |
| SG10 CCI+Z01: Z31                                        | SG8 RFF+AVE: DE00014545768S00000000000000003055 |
|                                                          | Zähleinrichtungsdaten [SG8 SEQ]                 |
| Referenz auf die Zählpunkt-                              |                                                 |
| bezeichnung [SG8 RFF+AVE]                                |                                                 |
| SG10 CAV+Z30: 1052438                                    | SG8 RFF+AVE: DE00014545768S00000000000000003055 |
| OBIS Daten [SG8 SEQ]                                     |                                                 |
| Referenz auf die Zählpunkt-<br>bezeichnung [SG8 RFF+AVE] | Referenz auf die Zähler-<br>nummer [SG8 RFF+MG] |
| SG8 RFF+MG: 10052438<br><b>SG8 PIA: 1.8.0</b>            | SG8 RFF+AVE: DE00014545768S00000000000000003055 |
| OBIS Daten [SG8 SEQ]                                     |                                                 |
| Referenz auf die Zählpunkt-<br>bezeichnung [SG8 RFF+AVE] | Referenz auf die Zähler-<br>nummer [SG8 RFF+MG] |

**Diagramm 23: Zählpunkt der Einspeisestelle**

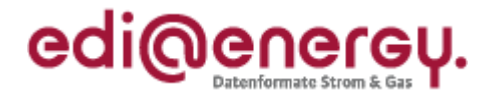

### <span id="page-38-0"></span>**7 Aufbau einer Änderungsmitteilung bei Änderungen der Lieferstellen-Struktur**

Durch die Verwendung des CCI-Segments "Zählpunktstyp" in der SG10 zur Hierarchieabbildung und der RFF-Segmente in der SG8 und SG12-NAD zur Referenzierung, ist es erforderlich in bestimmten Situationen eine vollständige Übermittlung der Lieferstellen-Struktur vorzunehmen, um dem Empfänger die Änderungsinformation mitteilen zu können.

Sobald eine Änderung mehr als eine Zählpunktbezeichnung im Vorgang enthält und somit das CCI-Segment "Zählpunkttyp benötigt wird, ist die gesamte Struktur der Lieferstelle zu übertragen. In diesem Fall sind folgende Inhalte in der Änderungsmitteilung fachlich vollständig zu übermitteln:

- Zählpunkt [SG5 LOC]
- Zählpunktdaten [SG8 SEQ]
- Zähleinrichtungsdaten [SG8 SEQ]
- OBIS Daten [SG8 SEQ]
- Wandler/Mengenumwerter-Daten [SG8 SEQ]
- Kommunikationseinrichtungsdaten [SG8 SEQ]
- Daten der technischen Steuereinrichtung [SG8 SEQ]
- Messstellenbetreiber an dem Zählpunkt [SG12 NAD]
- Messdienstleister an dem Zählpunkt [SG12 NAD]
- Abweichende Messstellenadresse [SG12 NAD]

Beispiele für derartige Änderungen:

- In einer komplexen Lieferstelle wird ein gemessener Zählpunkt neu in Betrieb genommen.
- Eine von mehreren Zählpunkten gemeinsam genutzte Kommunikationseinrichtung wird installiert oder entfernt.

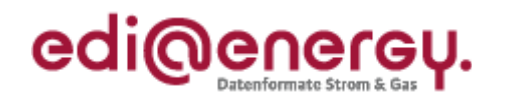

# **8 Änderungshistorie**

<span id="page-39-0"></span>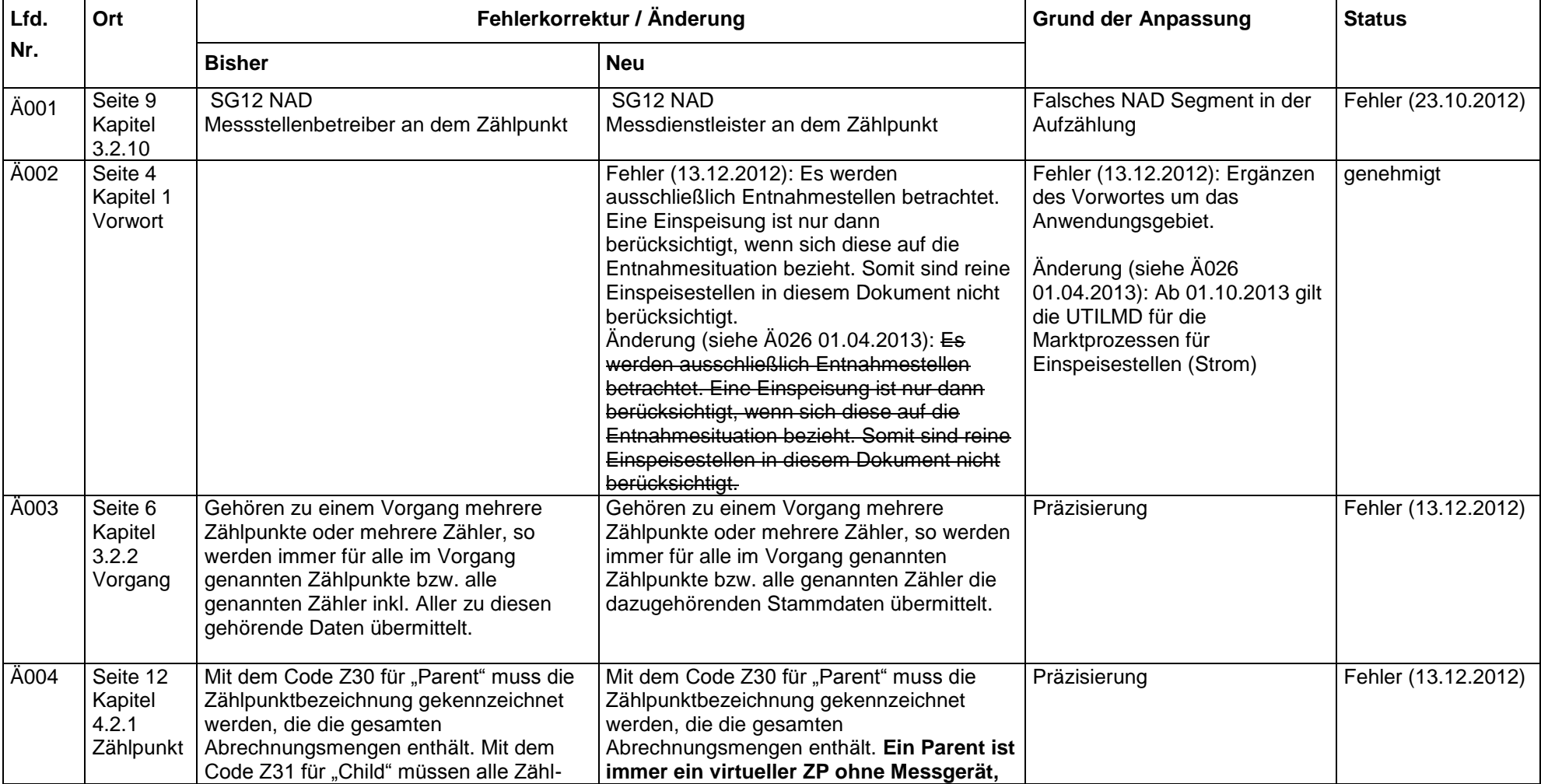

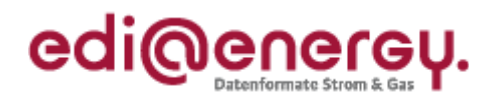

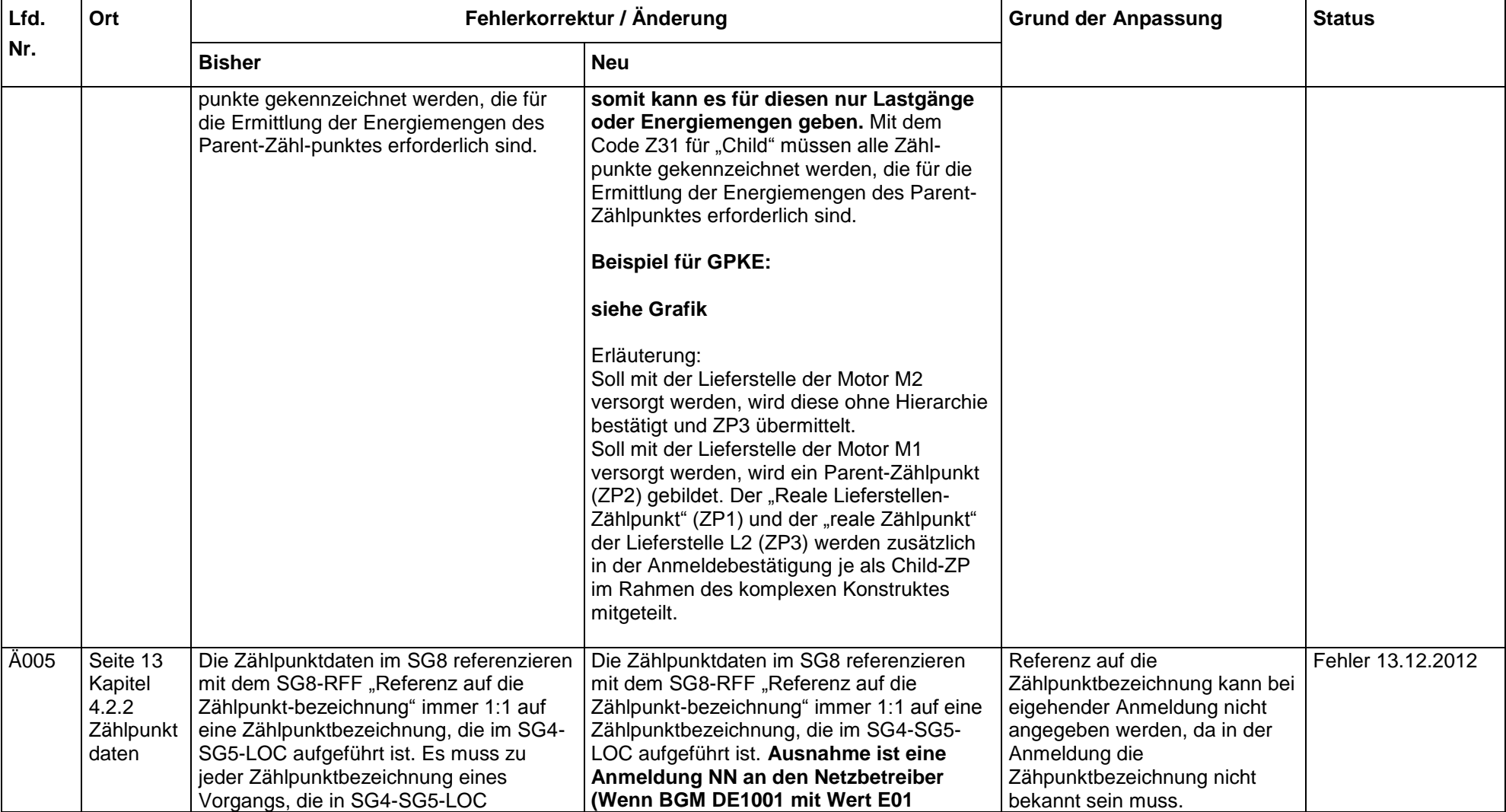

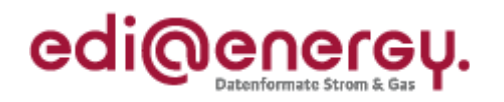

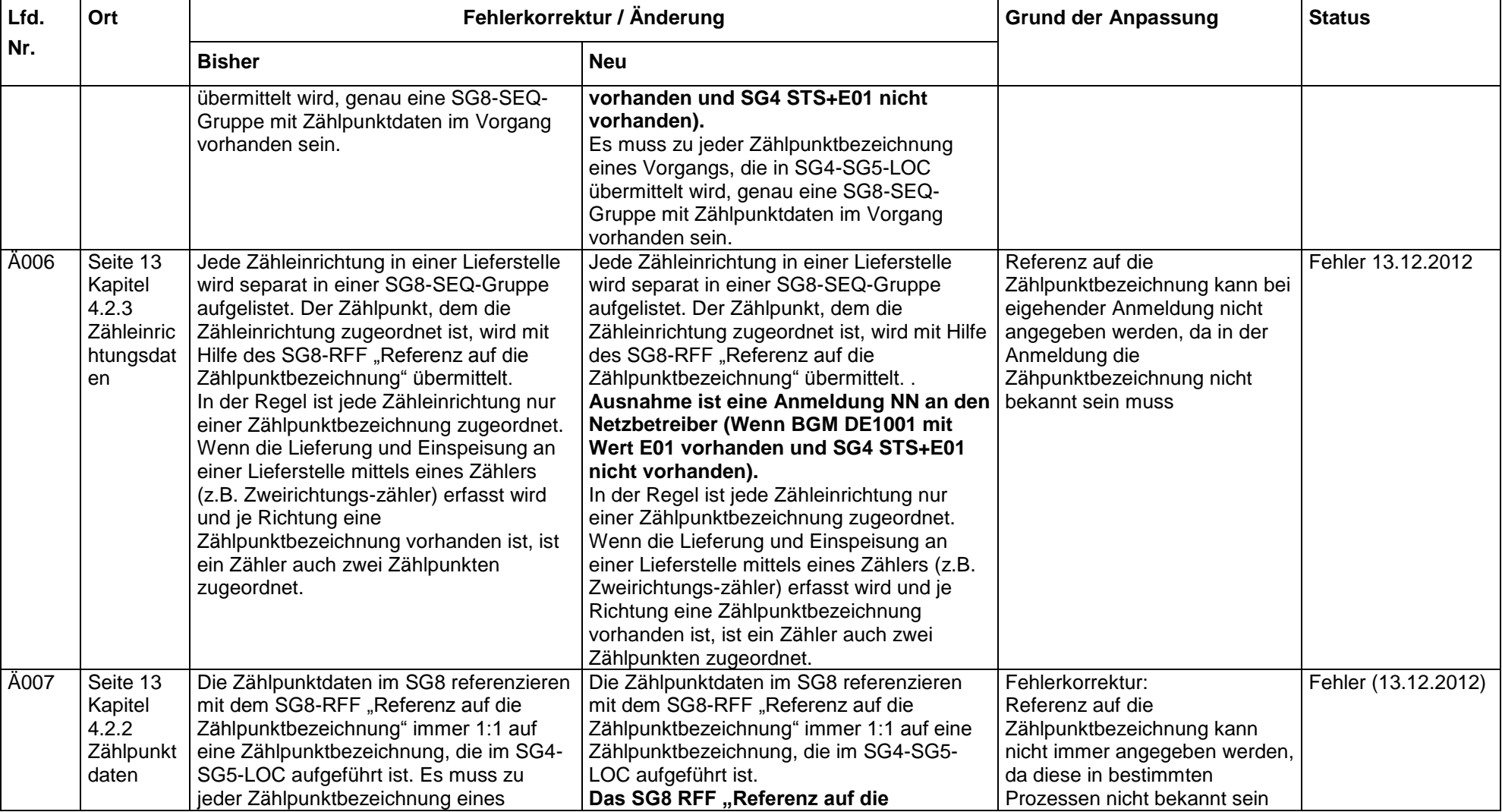

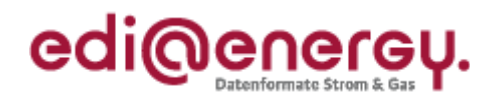

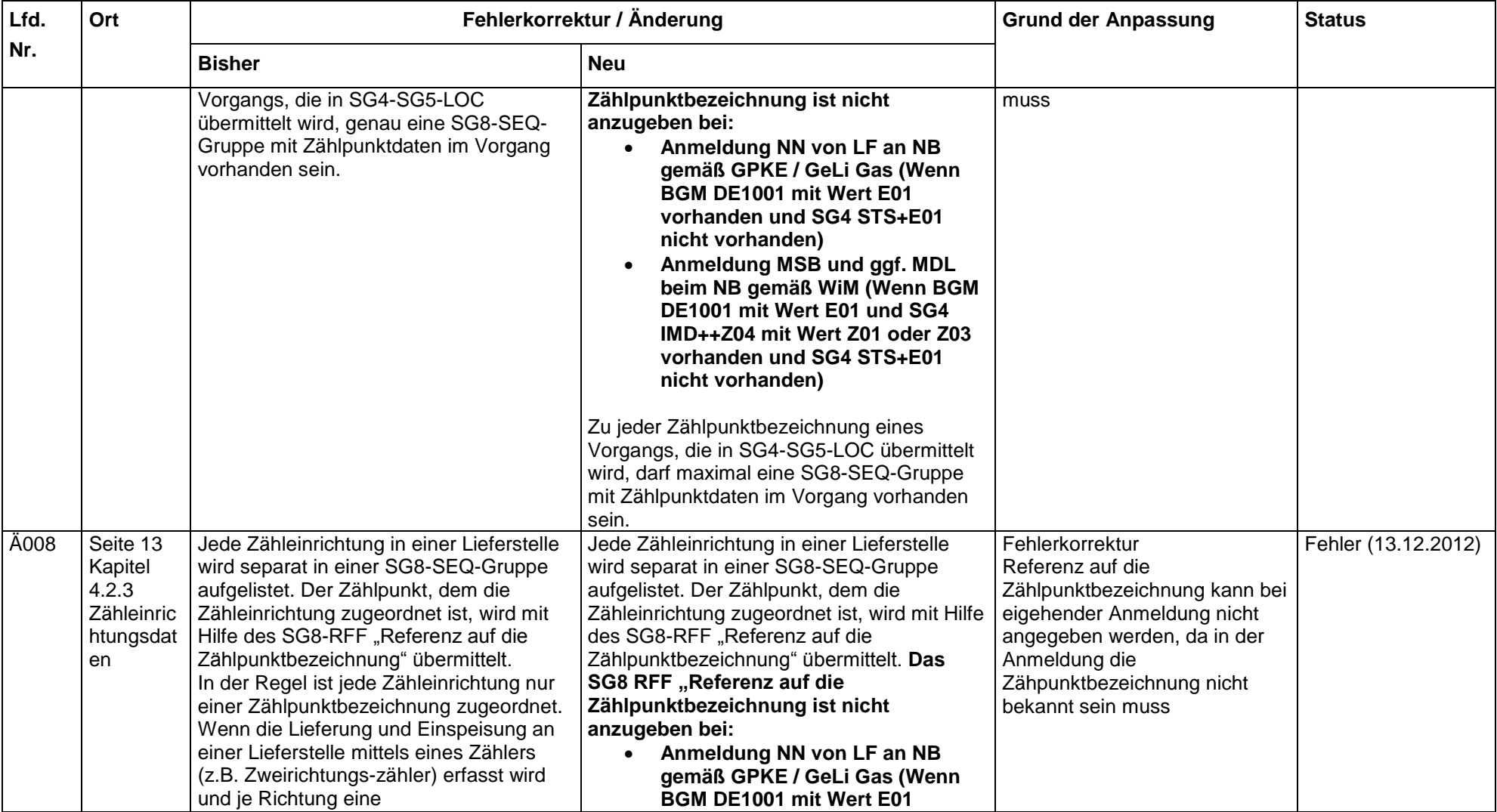

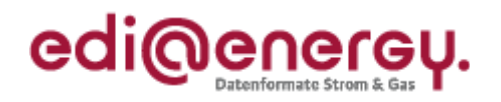

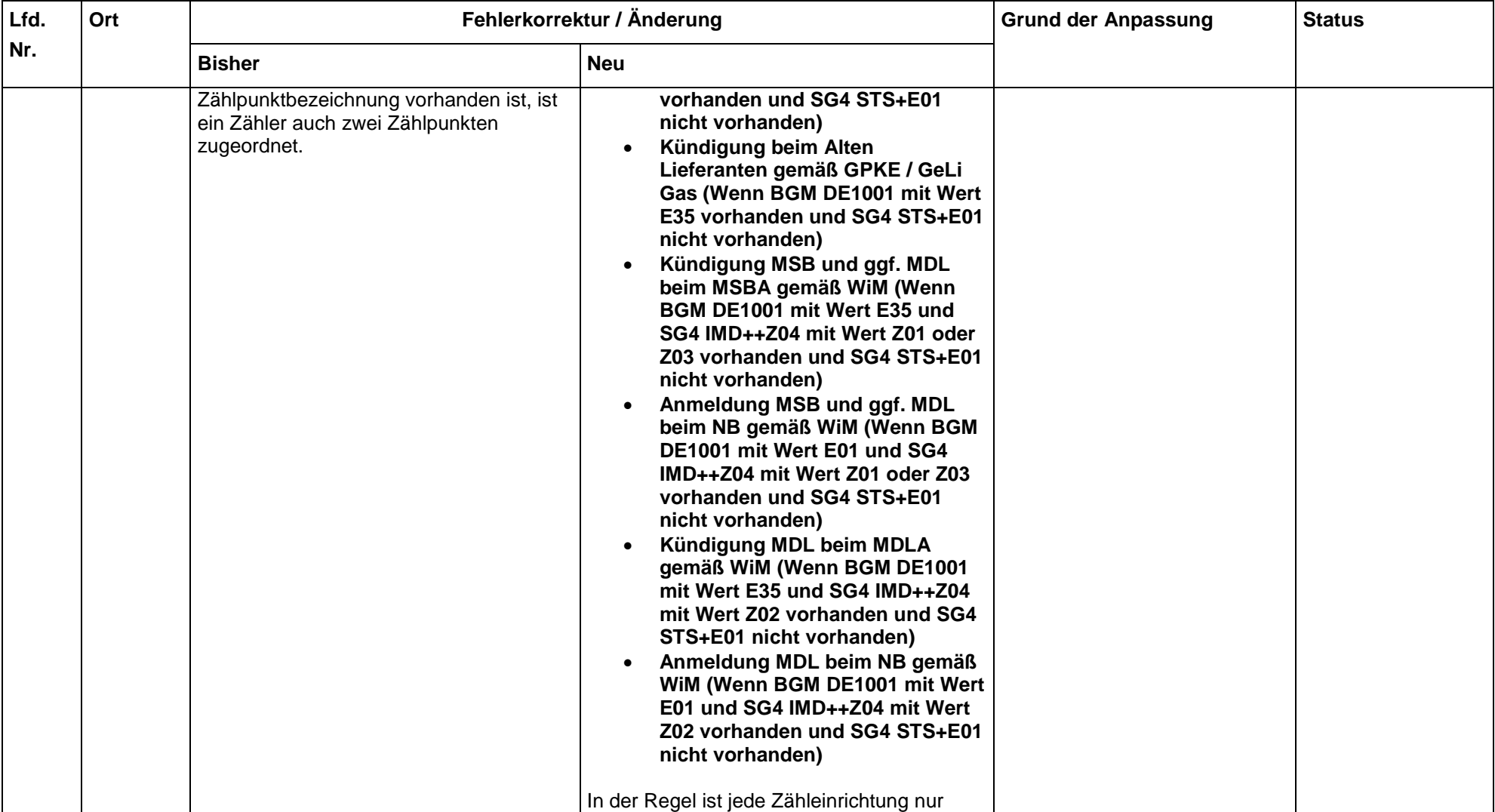

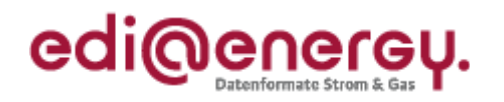

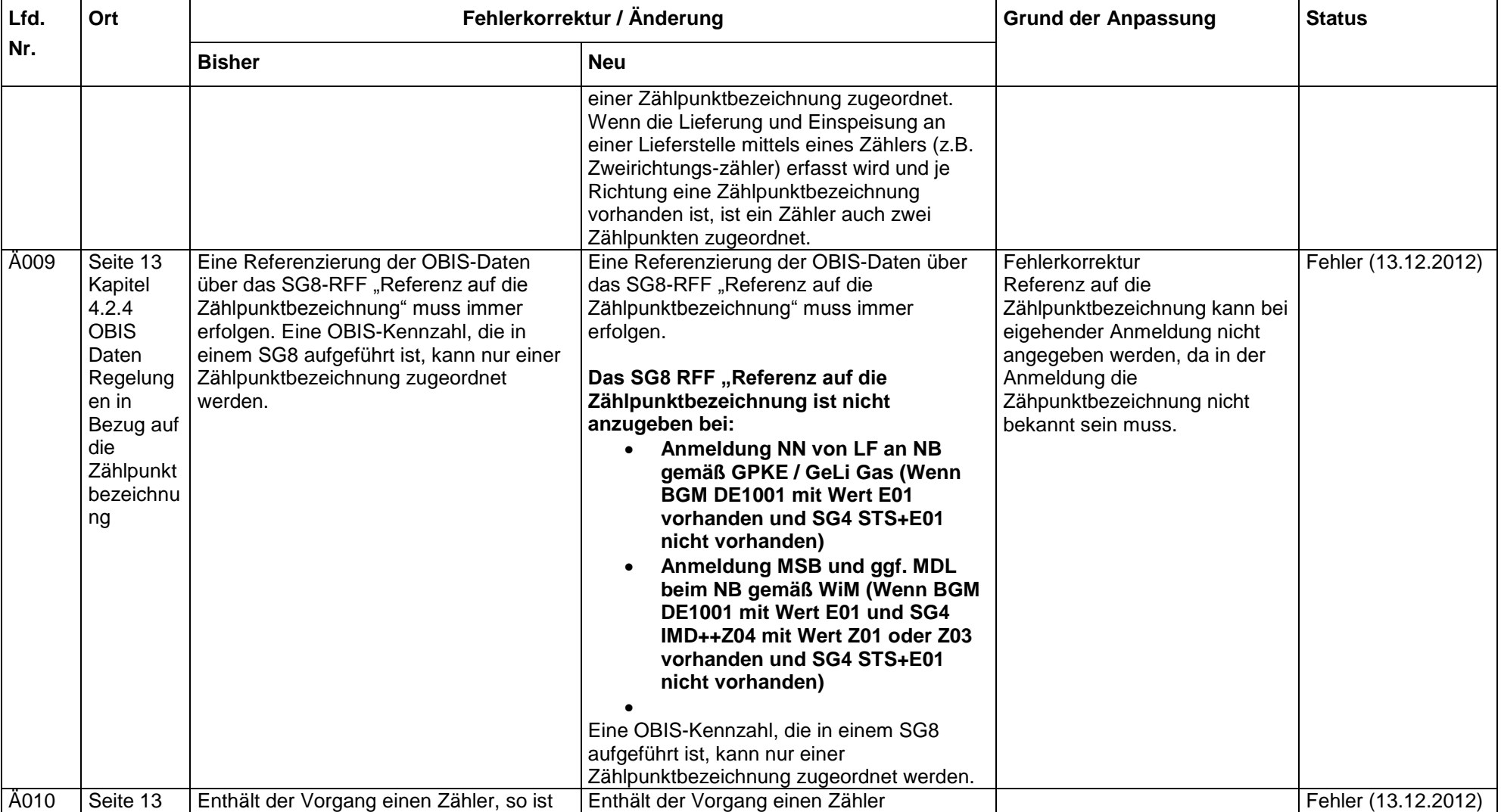

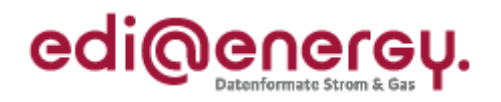

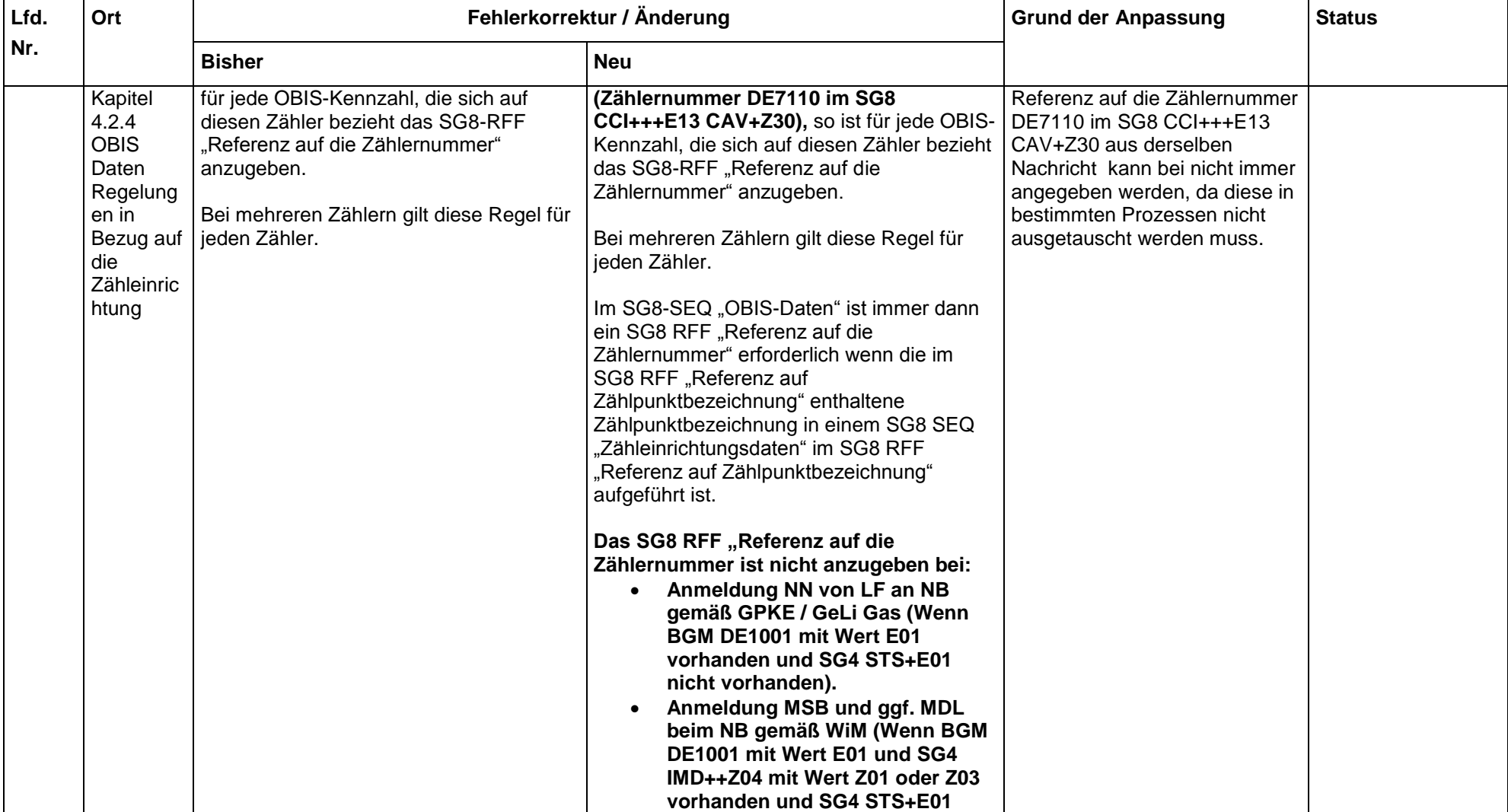

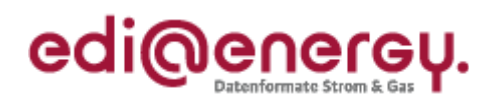

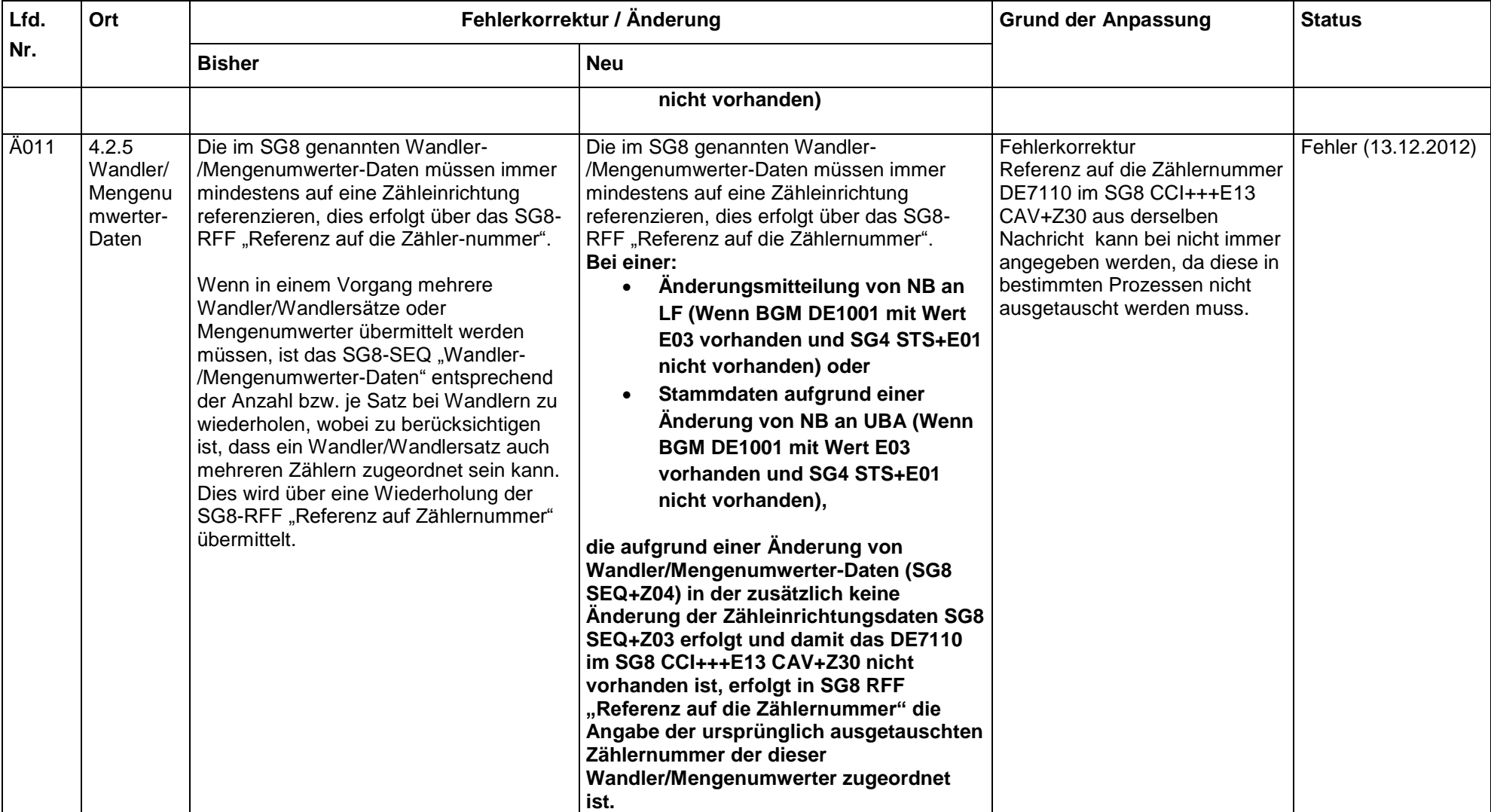

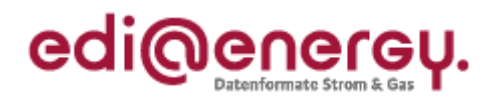

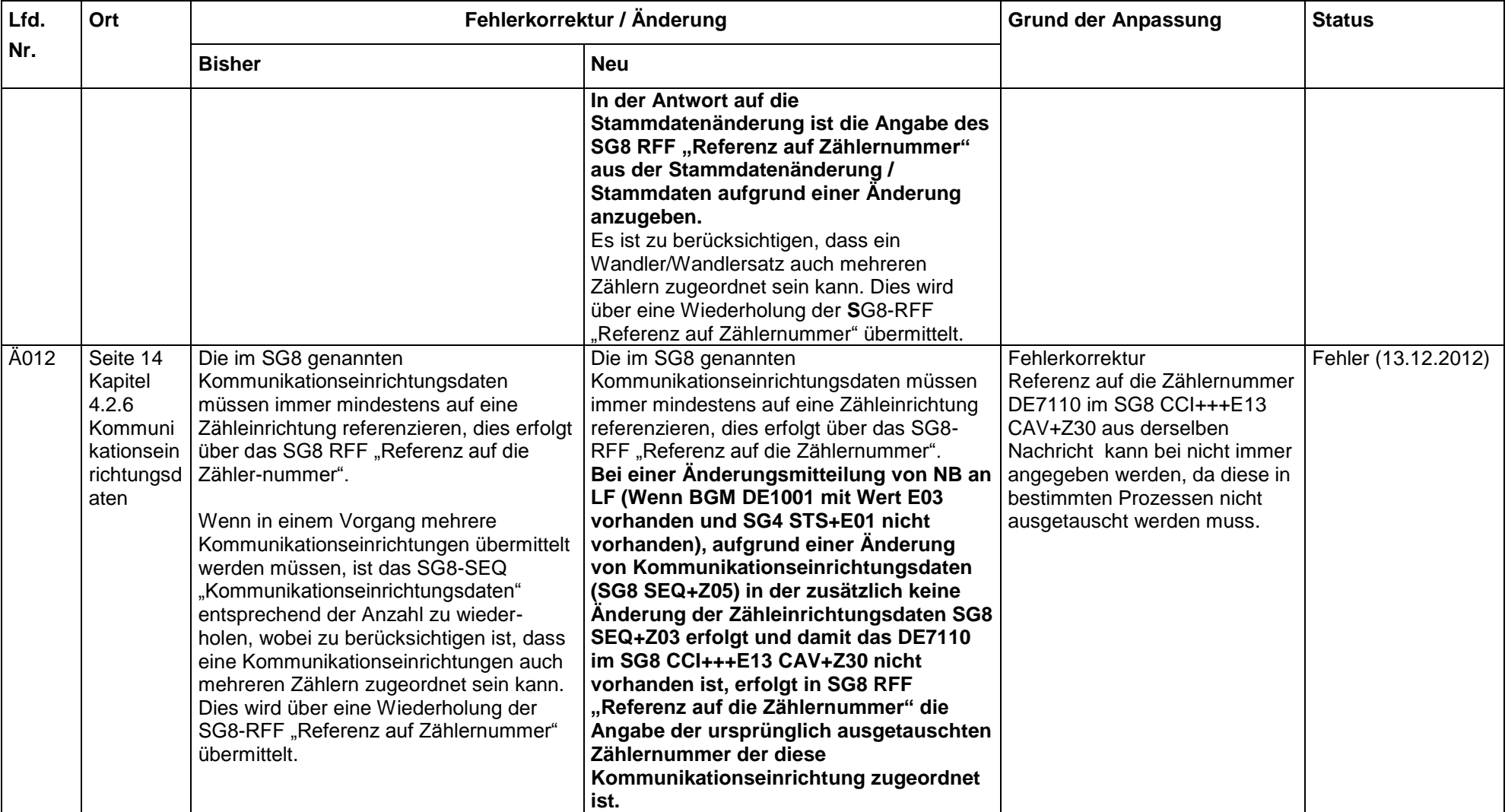

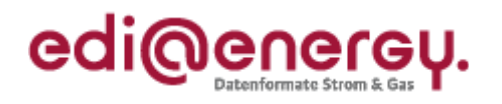

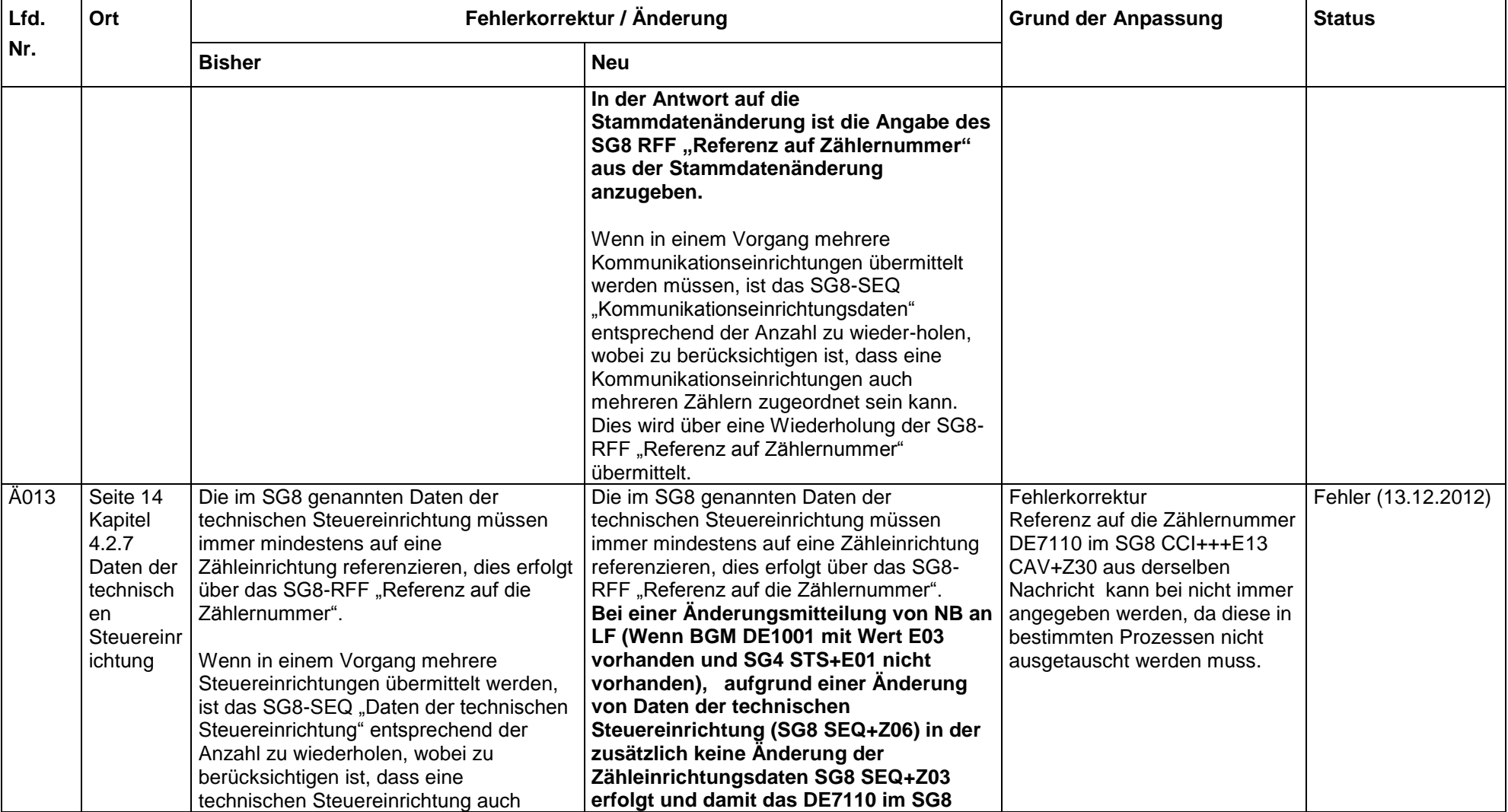

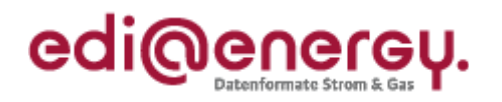

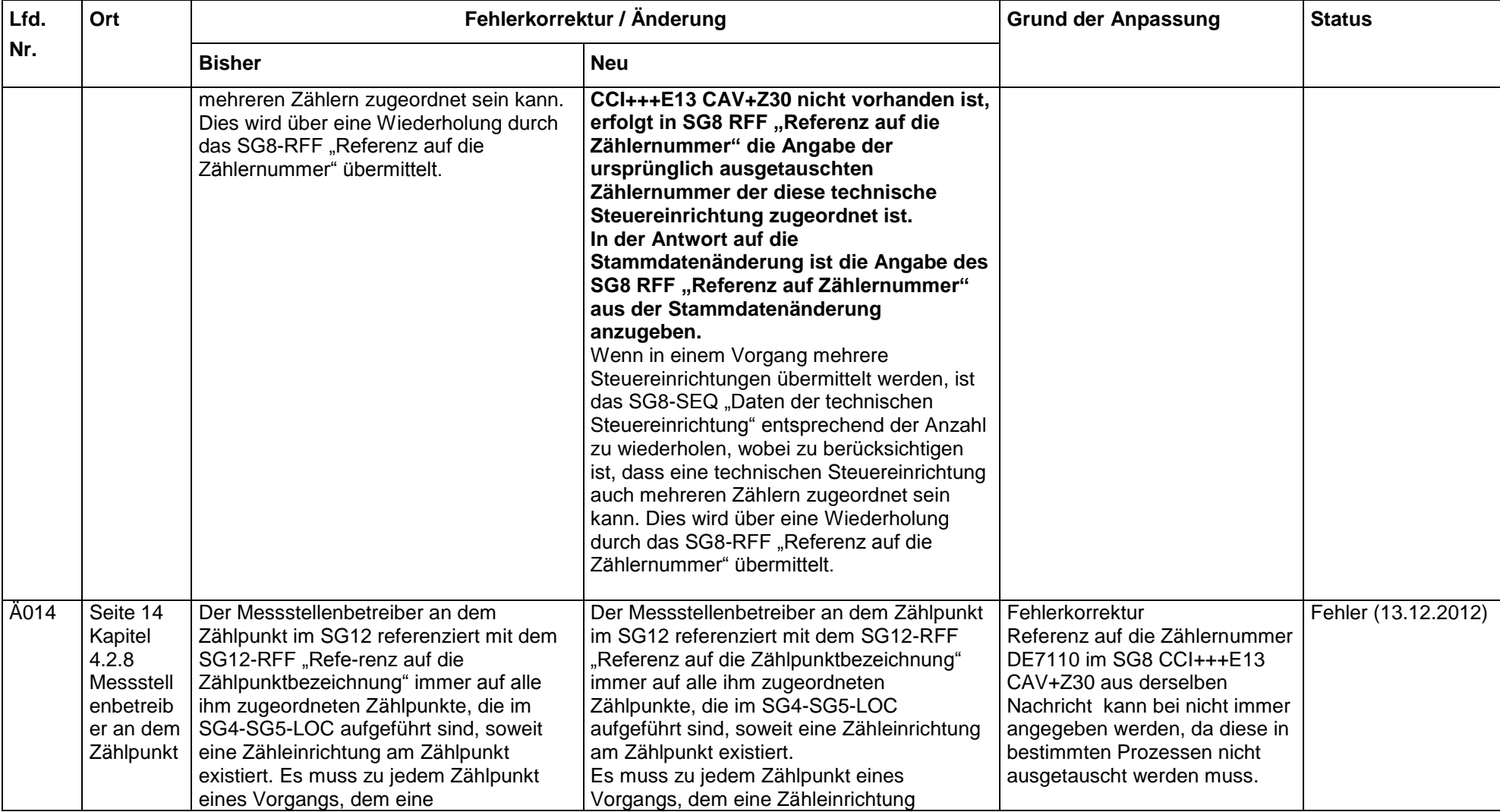

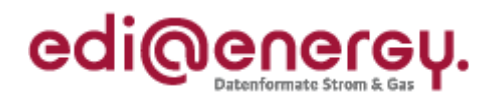

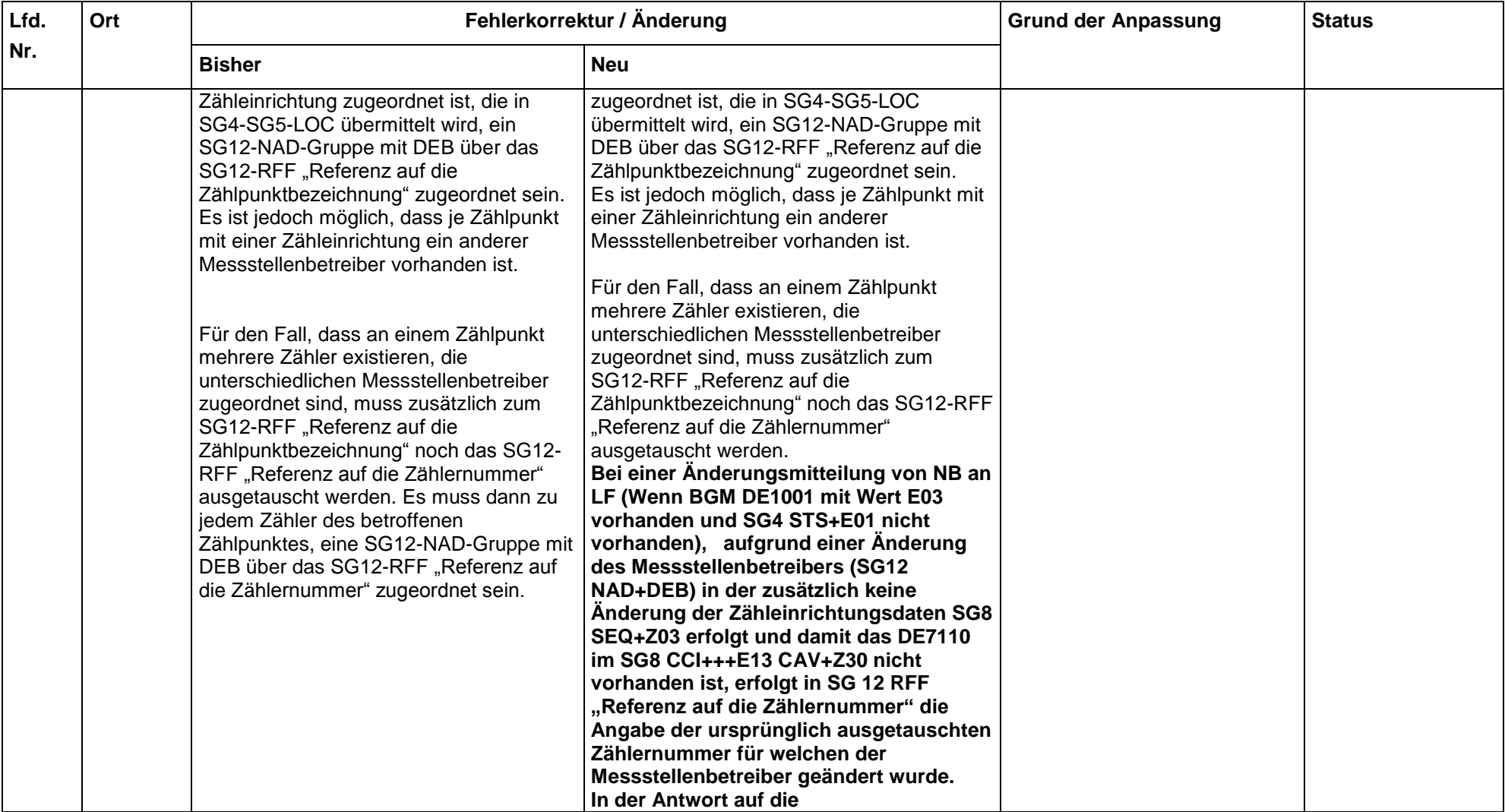

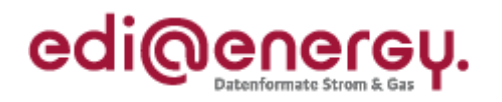

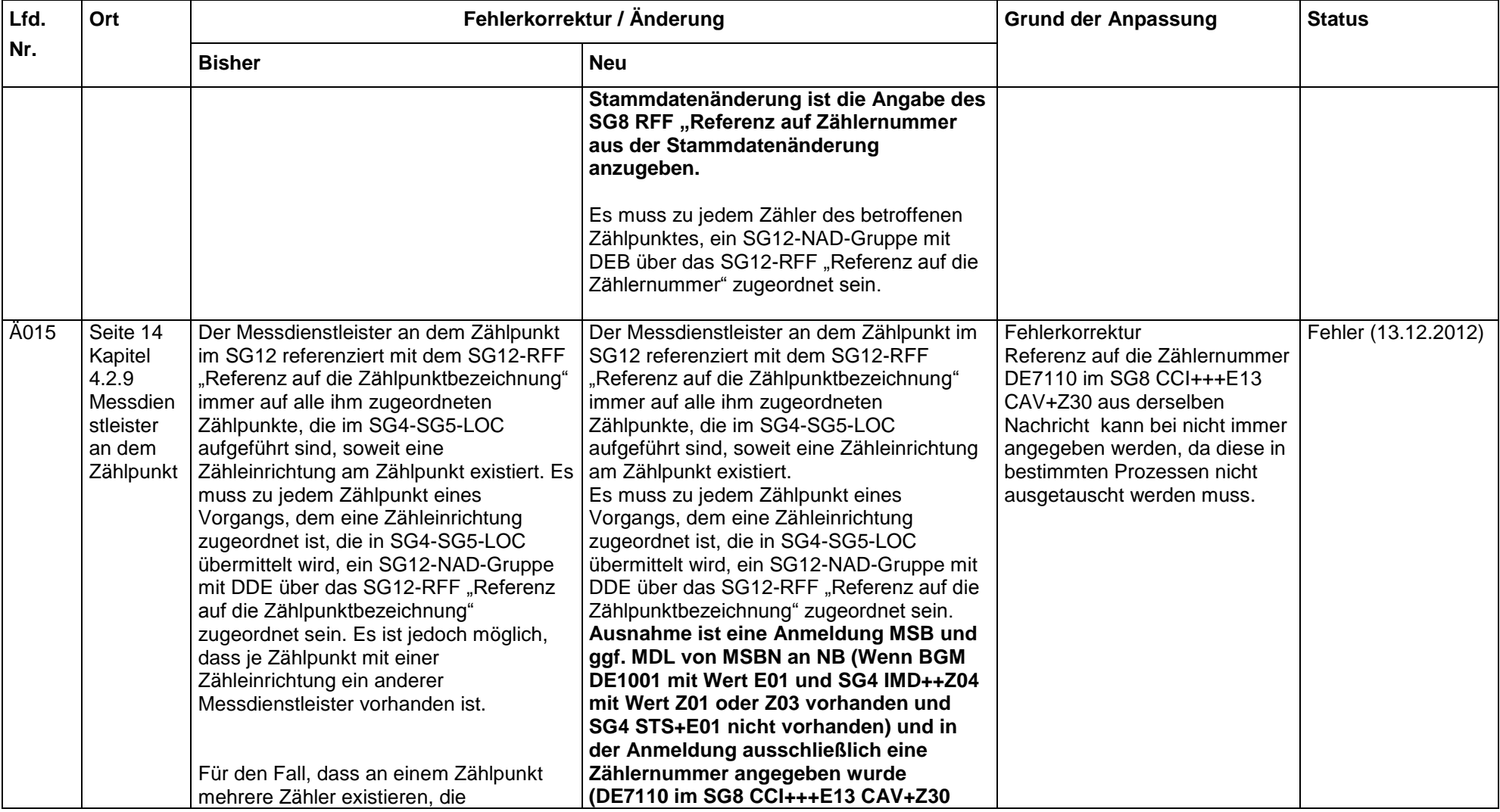

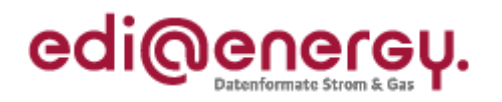

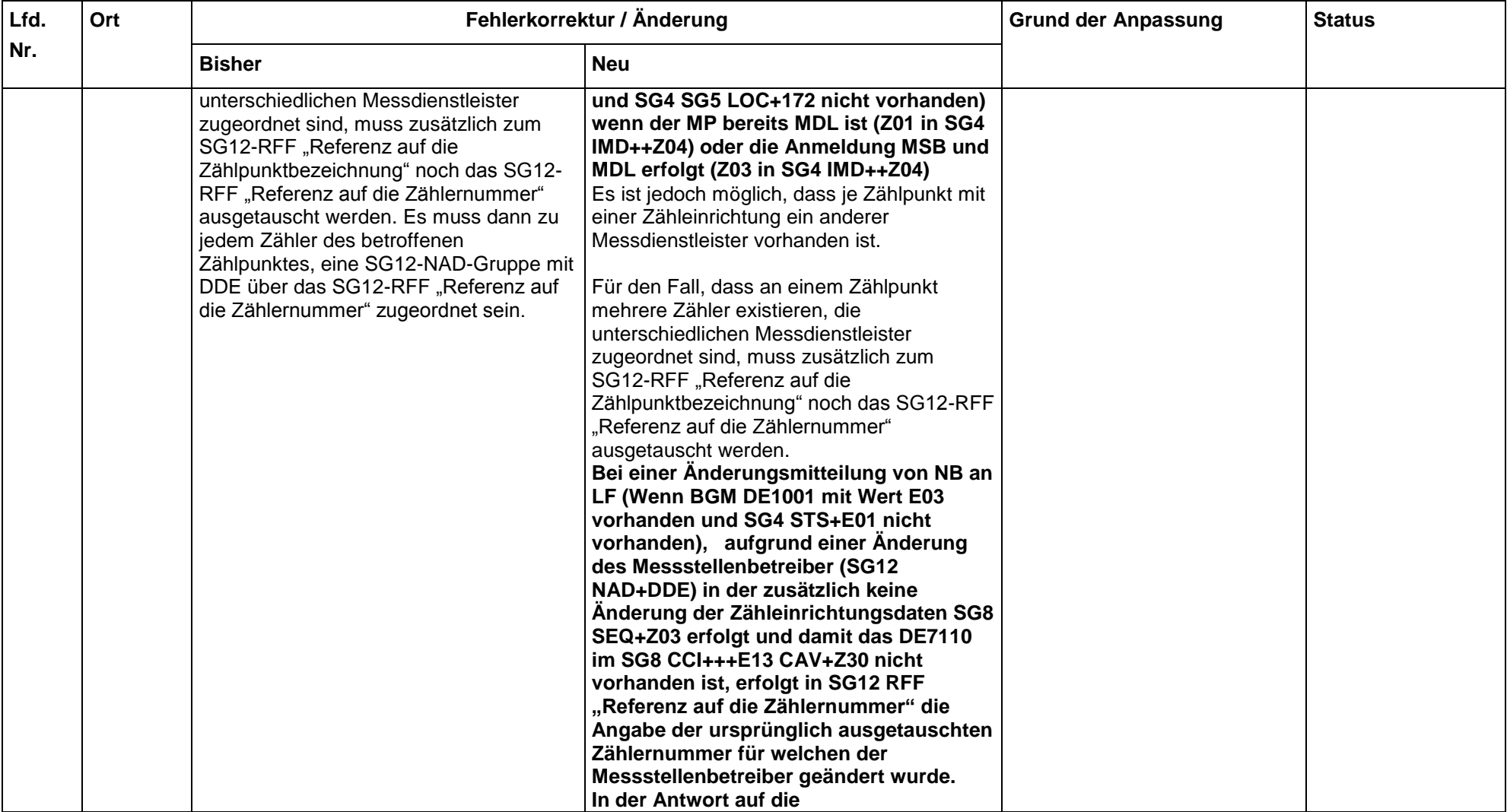

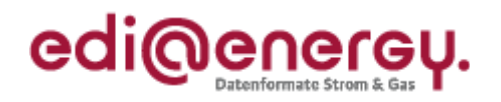

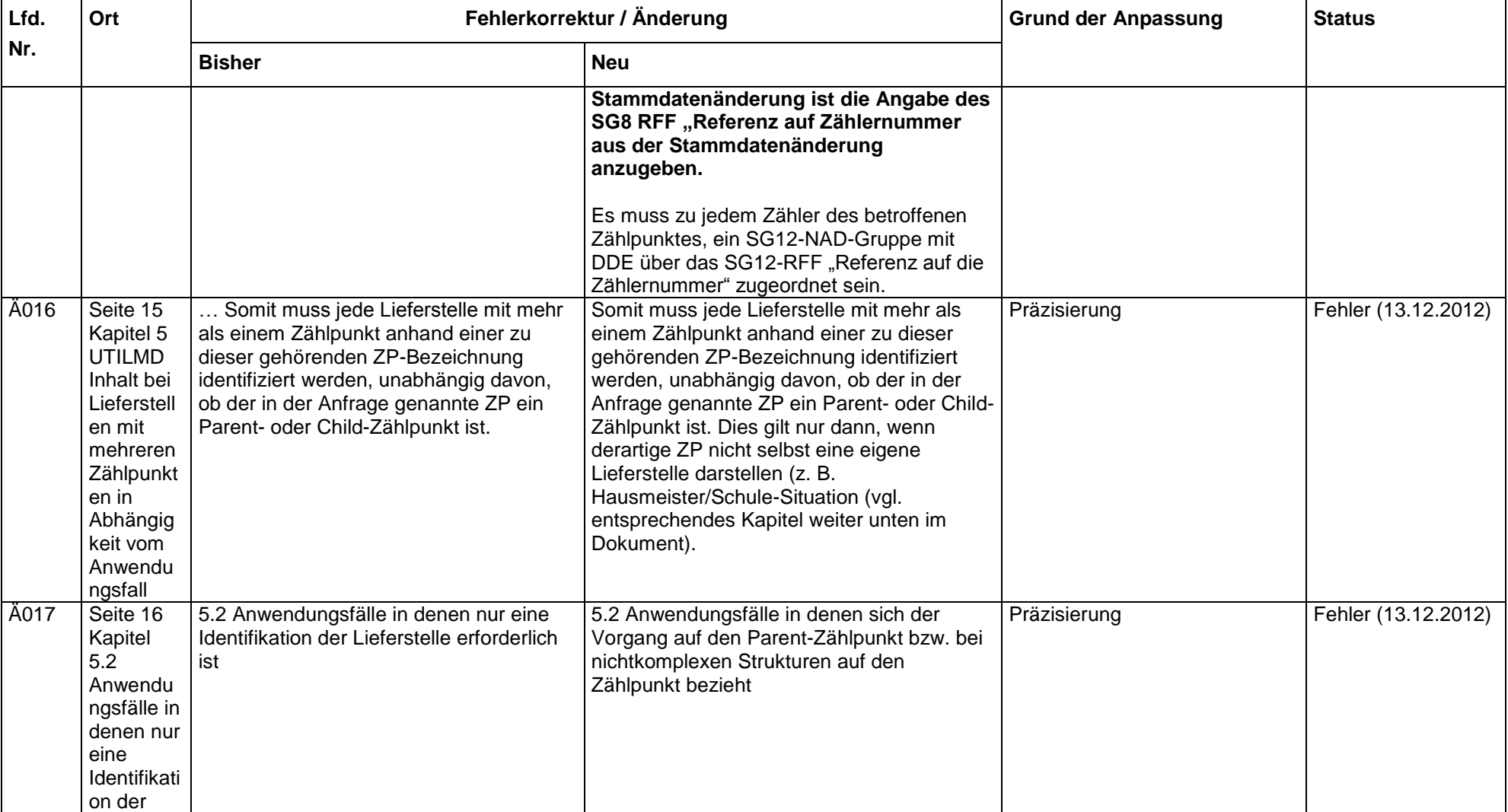

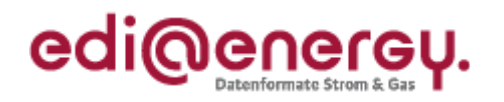

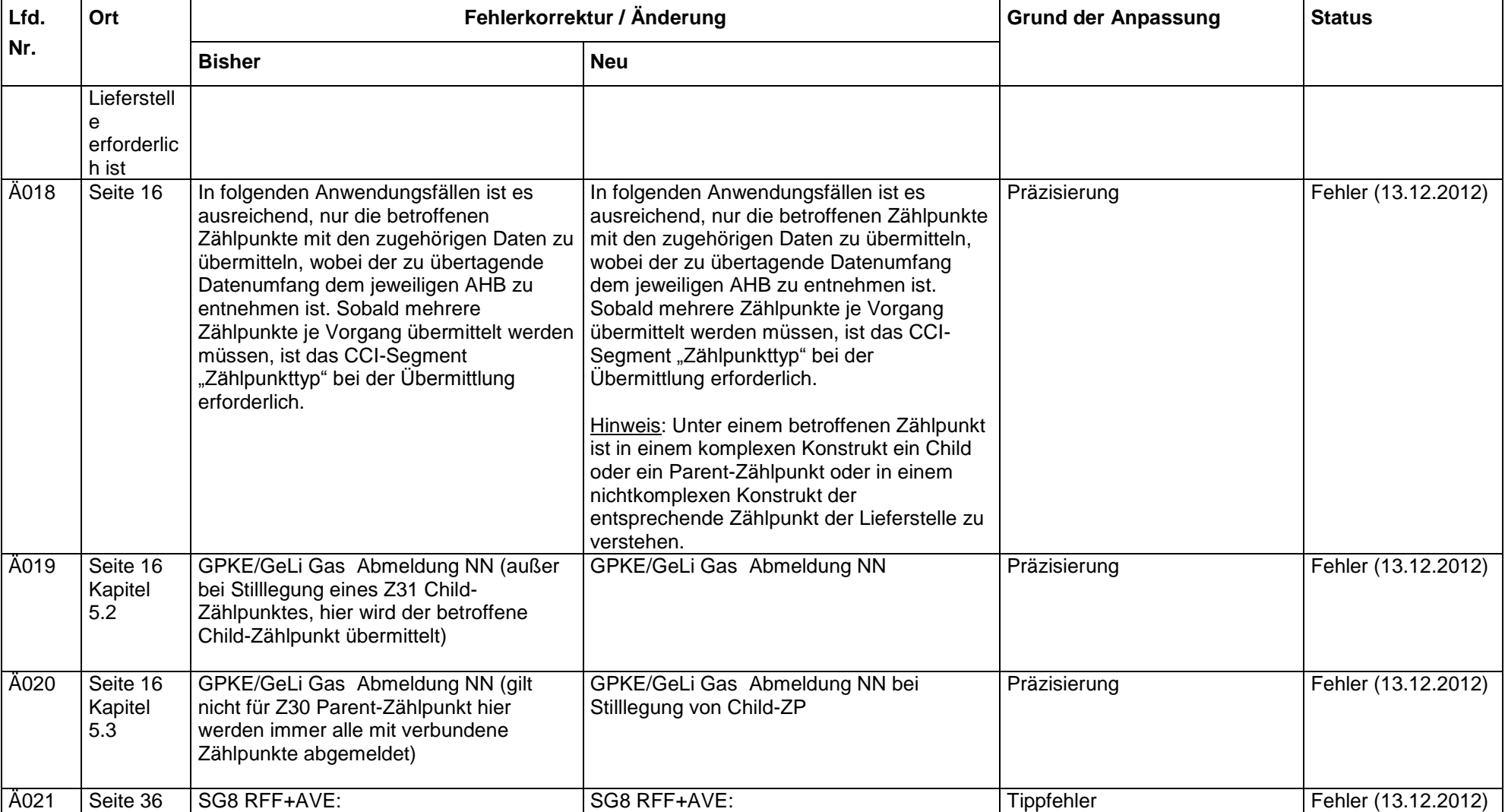

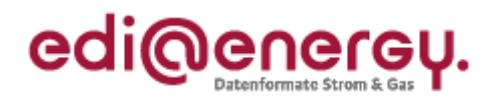

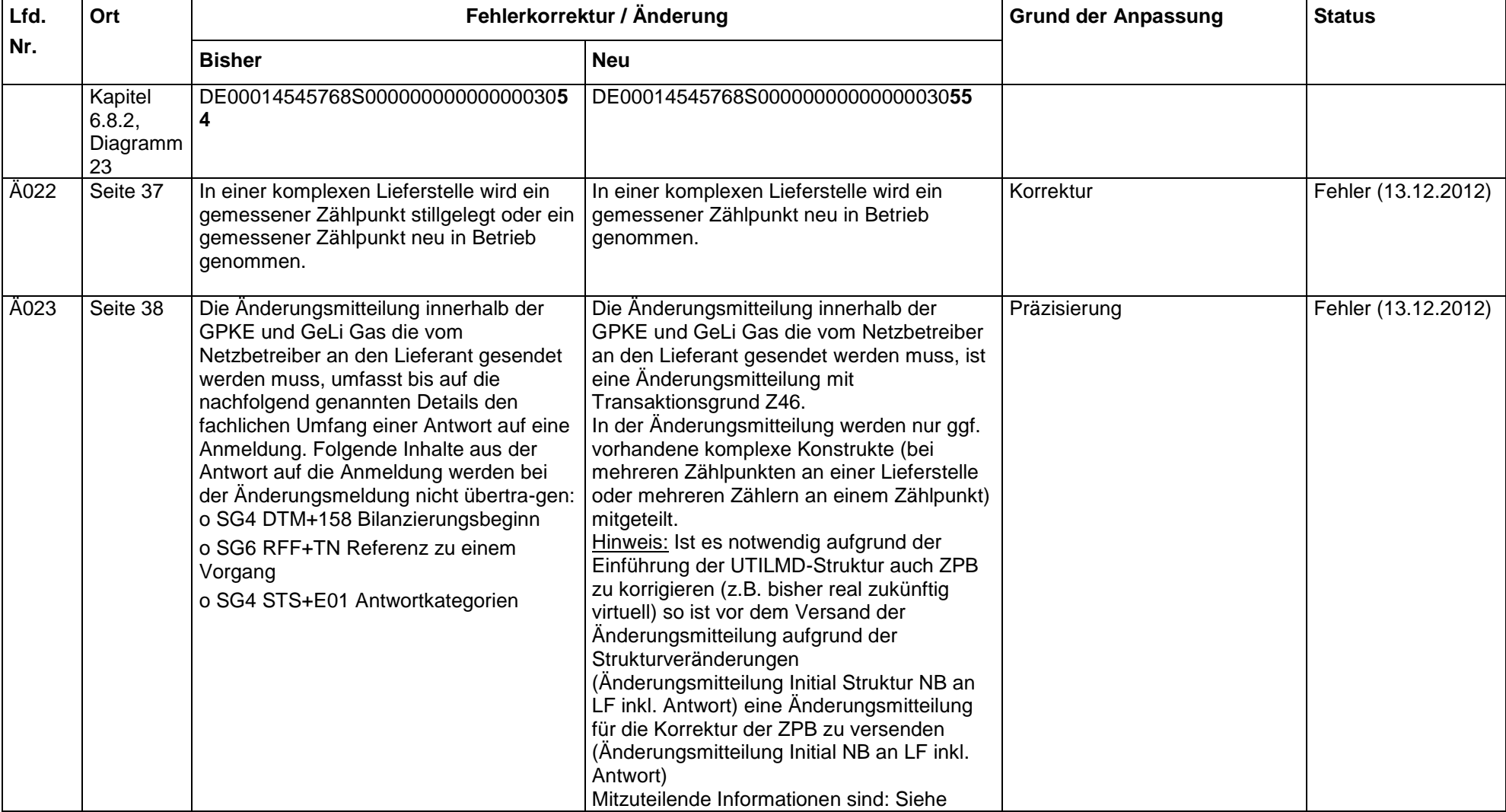

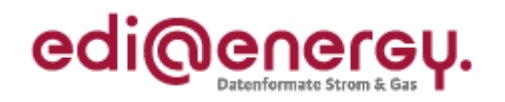

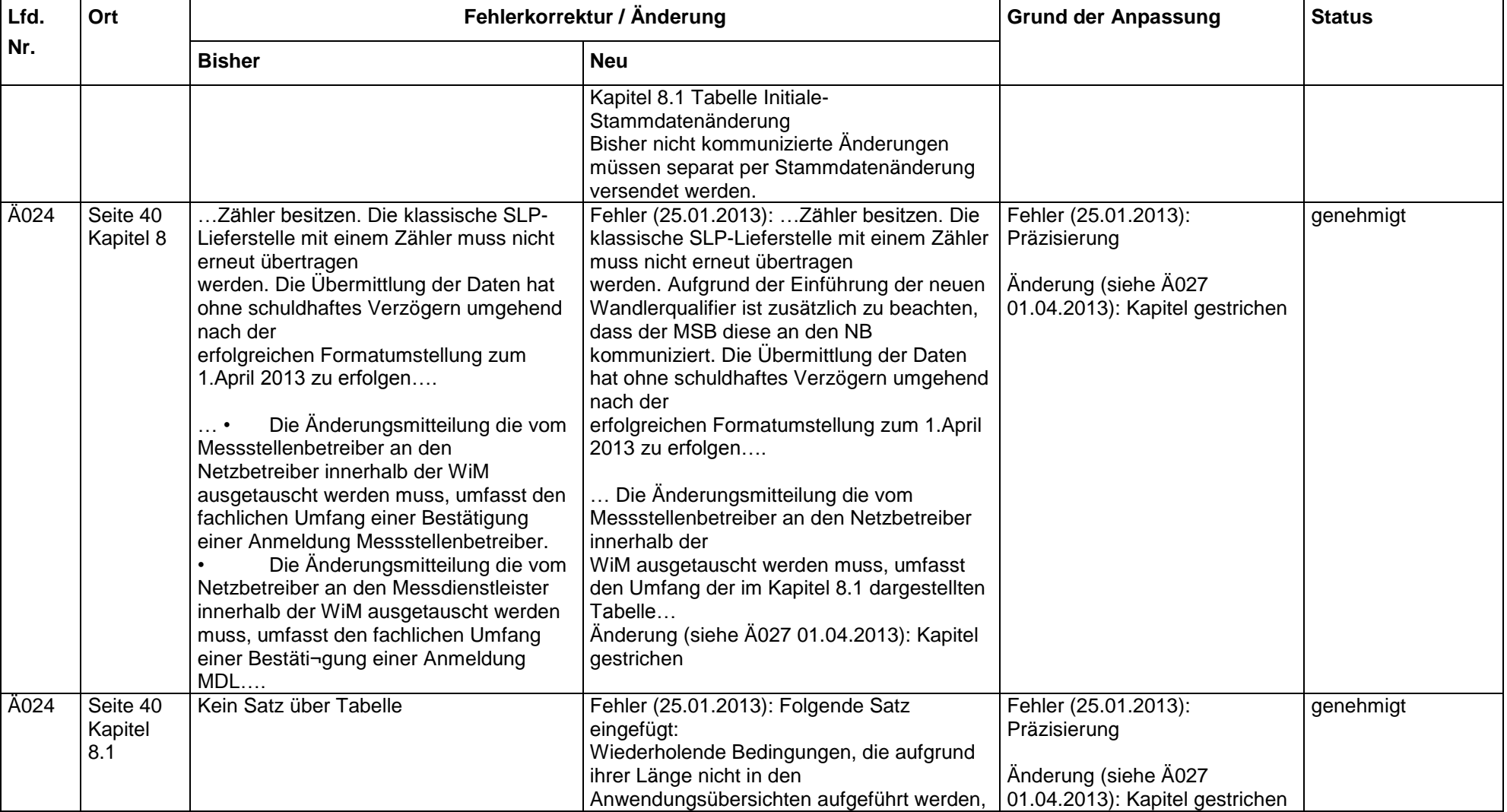

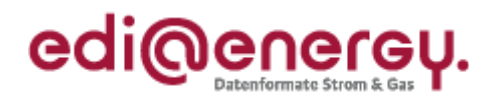

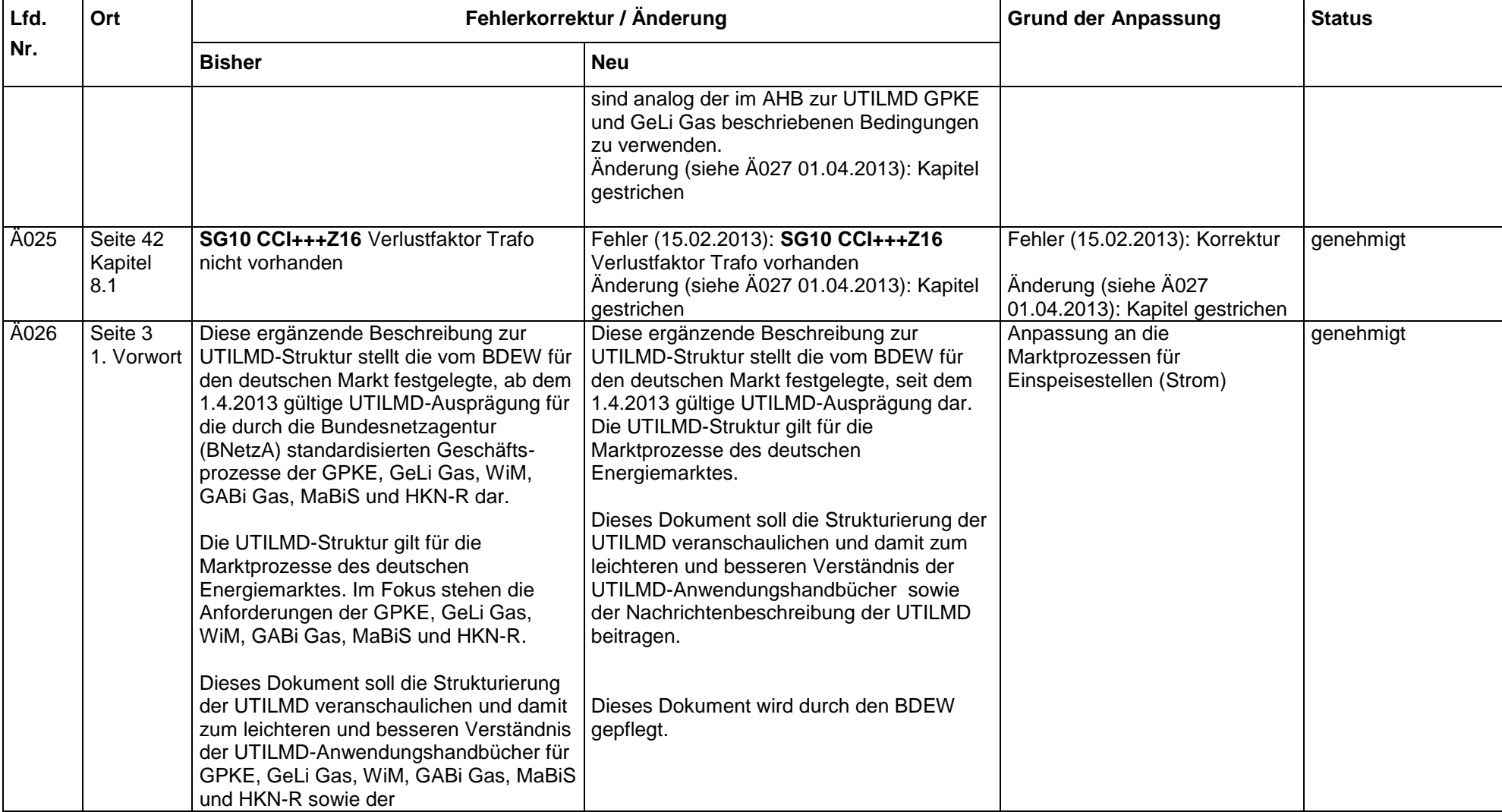

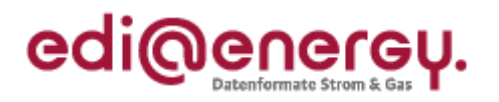

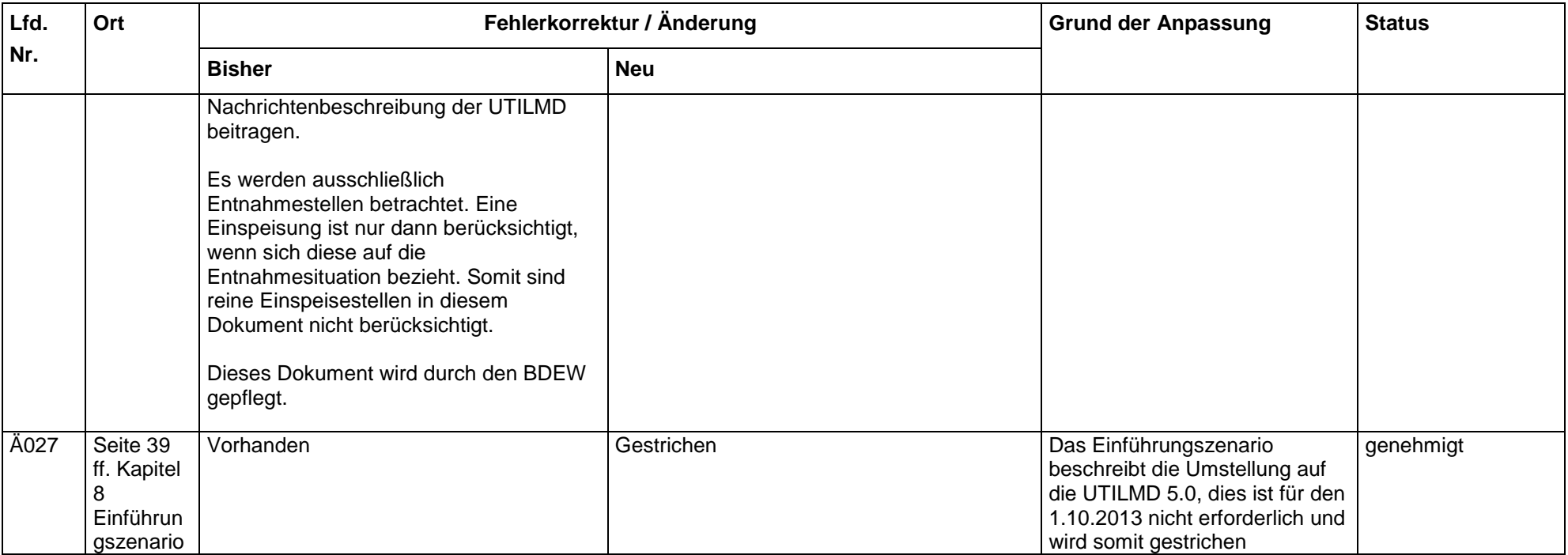